# Package 'dbd'

August 19, 2021

<span id="page-0-0"></span>Version 0.0-22

Date 2021-08-19

Title Discretised Beta Distribution

Author Rolf Turner <r.turner@auckland.ac.nz>

Maintainer Rolf Turner <r.turner@auckland.ac.nz>

Description Tools for working with a new versatile discrete distribution, the db (``discretised Beta'') distribution. This package provides density (probability), distribution, inverse distribution (quantile) and random data generation functions for the db family. It provides functions to effect conveniently maximum likelihood estimation of parameters, and a variety of useful plotting functions. It provides goodness of fit tests and functions to calculate the Fisher information, different estimates of the hessian of the log likelihood and Monte Carlo estimation of the covariance matrix of the maximum likelihood parameter estimates. In addition it provides analogous tools for working with the beta-binomial distribution which has been proposed as a competitor to the db distribution.

**Depends**  $R (= 3.2.2)$ 

Suggests hmm.discnp, MASS, rmutil, spcadjust

LazyData true

License GPL  $(>= 2)$ 

NeedsCompilation no

Repository CRAN

Date/Publication 2021-08-19 13:40:05 UTC

# R topics documented:

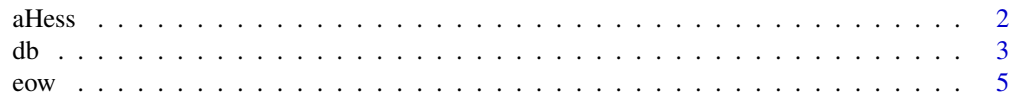

<span id="page-1-0"></span>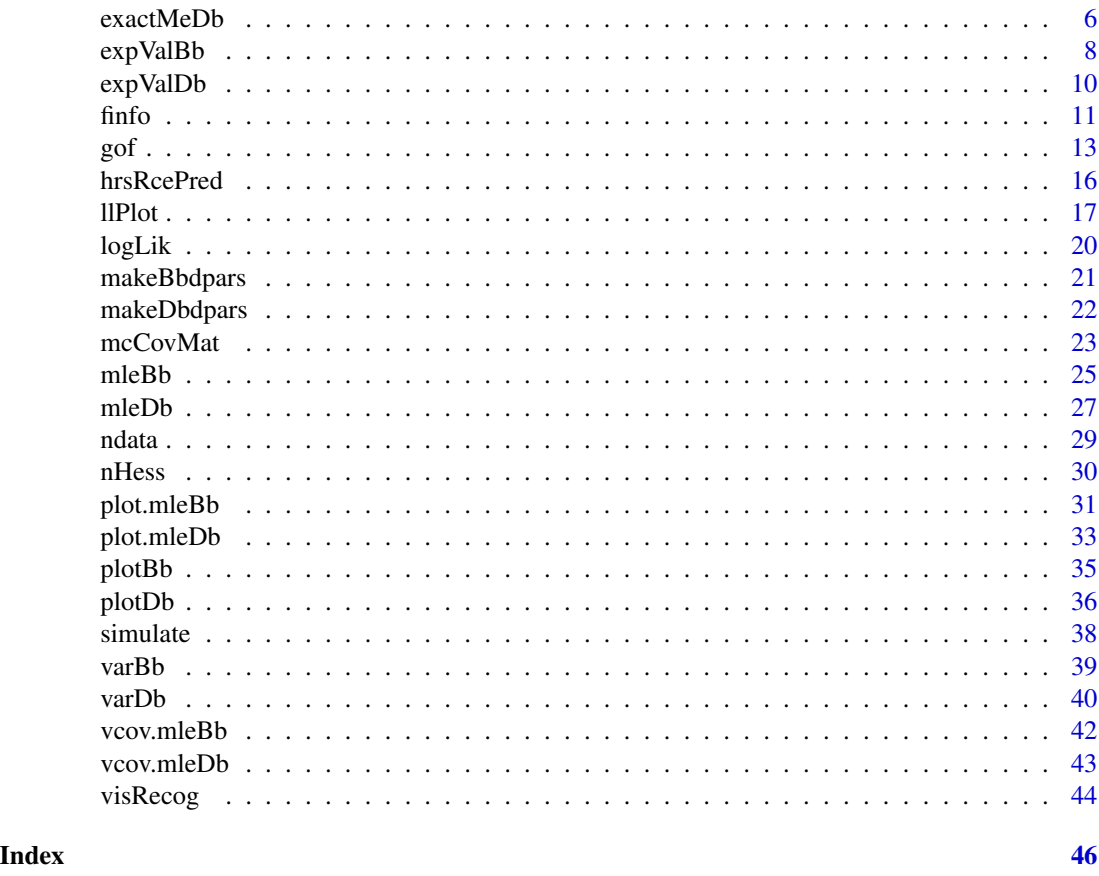

<span id="page-1-1"></span>

aHess *Analytic hessian.*

# Description

Compute the hessian of the negative log likelihood of a db or beta binomial distribution from an analytic expression for this quantity.

# Usage

```
aHess(object,x)
```
# Arguments

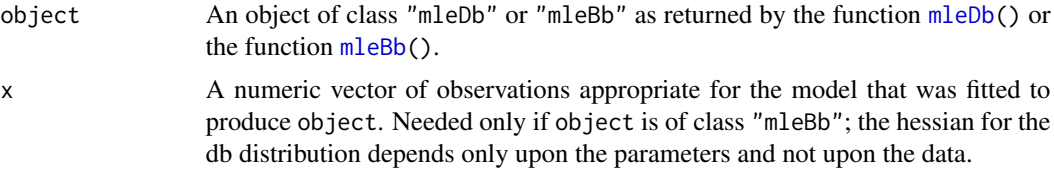

# <span id="page-2-0"></span>Details

This function is essentially the same as the [finfo\(](#page-10-1)) functions and differs from it only in that it is designed to act up "mleDb" or "mleBb" objects, from which (estimates of) the relevant parameters are extracted.

#### Value

A two-by-two positive definite (with any luck!) numeric matrix. Its inverse is an estimate of the covariance matrix of the parameter estimates.

# Author(s)

Rolf Turner <r.turner@auckland.ac.nz>

# See Also

[nHess\(](#page-29-1)) [finfo\(](#page-10-1)) [mleDb\(](#page-26-1))

# Examples

```
X <- hmm.discnp::SydColDisc
X$y <- as.numeric(X$y)
X <- split(X,f=with(X,interaction(locn,depth)))
x <- X[[19]]$y
fit \leq mleDb(x, ntop=5)
H <- aHess(fit)
print(solve(H)) # Equal to ...
print(vcov(fit))
X <- hrsRcePred
top1e <- X[X$sbjType=="Expert","top1"]
fit <- mleBb(top1e,size=10)
H <- aHess(fit,x=top1e)
print(solve(H)) # Equal to ...
print(vcov(fit))
```
db *The db ("discretised Beta") distribution.*

#### <span id="page-2-1"></span>Description

Density, distribution function, quantile function and random generation for the db distribution with parameters alpha, beta and ntop.

# Usage

ddb(x, alpha, beta, ntop, zeta=FALSE, log=FALSE) pdb(x, alpha, beta, ntop, zeta=FALSE) qdb(p, alpha, beta, ntop, zeta=FALSE) rdb(n, alpha, beta, ntop, zeta=FALSE)

#### **Arguments**

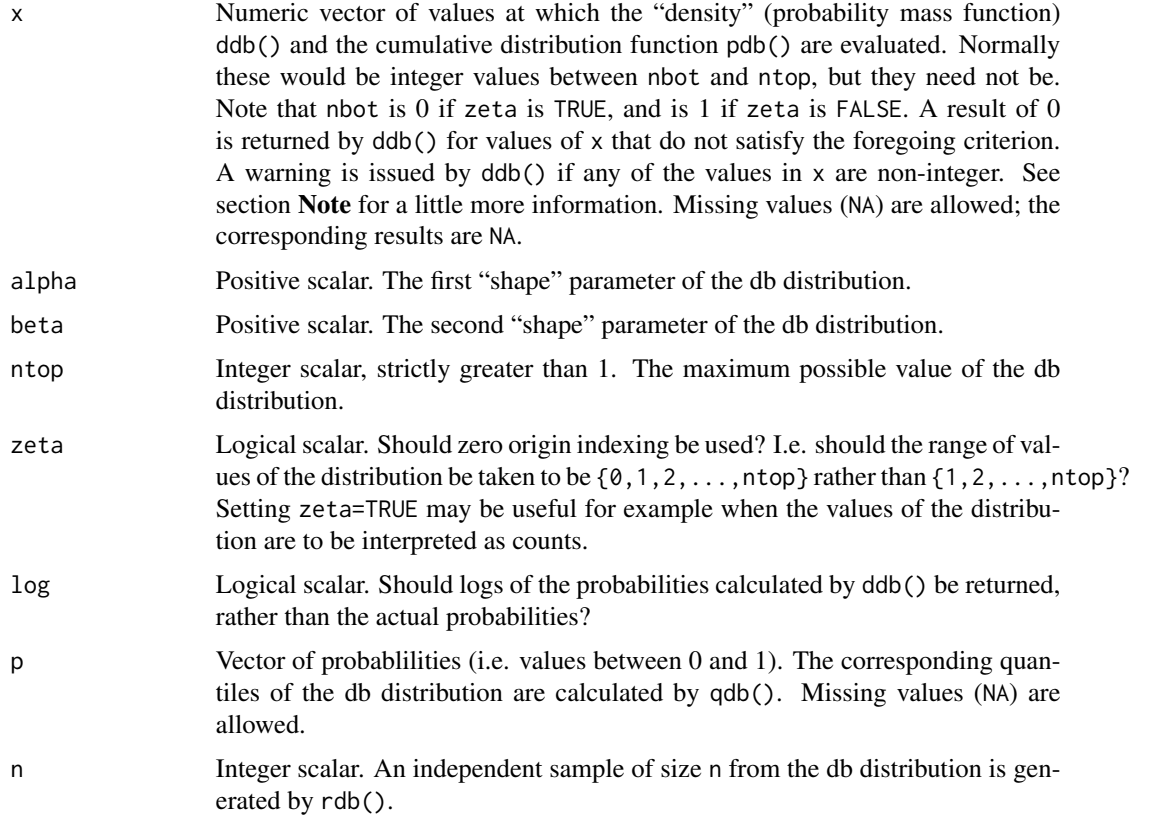

## Details

In the predecessor of this package (hse versions 0.1-15 and earlier), the probability function of the distribution was calculated as dbeta(x/(ntop+1),alpha,beta)/ sum(dbeta((nbot:ntop)/(ntop+k),alpha,beta)) where nbot and k were set to 1 if zeta was FALSE, and nbot was set to 0 and k to 2 if zeta was TRUE.

However the probability function is calculated in a more "direct" manner, using an exponential family representation of this function. The Beta distribution is no longer called upon (although it still of course conceptually underlies the distribution).

The function ddb() is a probability mass function for an ad hoc finite discrete distribution of *ordered* values, with a "reasonably flexible" shape.

The pth quantile of a random variable X is defined to be the infimum *over the range of* X of those values of x such that  $F(x) \geq p$  where  $F(x)$  is the cumulative distribution function for X. Note that if we did not impose the "over the range of  $X$ " restriction, then the 0th quantile of e.g. an exponential distribution would be  $-\infty$  (since  $F(x) \ge 0$  for *all x*) whereas we actually want this quantile to be 0.

Consequently qdb(p, alpha, beta, ntop) is equal to the least value of i such that pdb(i, alpha, beta, ntop)  $\geq$  p. The set of values of i to be considered is {1,2,...,ntop} if zeta is FALSE and is {0,1,2,...,ntop} if zeta is TRUE.

<span id="page-4-0"></span>eow 5

# Value

- For ddb() and pdb() vectors of probabilities.
- For qdb() a vector of quantiles.
- For rdb() a vector of length n, of integers between nbot and ntop, independently sampled from the db distribution, where nbot is 1 if zeta is FALSE and is 0 if zeta is TRUE.

# **Note**

In the predecessor of this package (hse, versions 0.1-14 and earlier) the density/probability function threw an error if any values of argument i were not in the set of integers nbot:ntop. In accordance with a suggestion from Duncan Murdoch this behaviour was changed so that the density/probability function returns 0 for such values. It also issues a warning if any of the values are non-integer. The criterion used for "non-integer" is that  $abs(i$ -round $(i)$ ) > sqrt(.Machine\$double.eps). The new behaviour is analogous to that of other probability functions used in R, dbinom() in particular.

# Author(s)

Rolf Turner <r.turner@auckland.ac.nz>

#### See Also

```
meDb() mleDb()
```
#### Examples

```
parz <- list(c(0.5,0.5),c(5,1),c(1,3),c(2,2),c(2,5))
for(i in 1:5) {
    p1 <- ddb(1:15,parz[[i]][1],parz[[i]][2],15)
    names(p1) <- 1:15
    eckslab <- paste0("alpha=",parz[[i]][1]," beta=",parz[[i]][2])
    barplot(p1,xlab=eckslab,main="db probabilities",
            space=1.5,col="black")
    abline(h=0)
    if(i < 5) readline("Go? ")
}
x \leftarrow c(-1.5,-1,-0.5,0,0.5,1,1.5)ddb(x, 2.5, 1, 5, TRUE) # Produces 0 for all but the 4th and 6th
                     # entries of x, and issues a warning.
```
eow *Set or query the value of the* "maxitErrorOrWarn" *option.*

#### <span id="page-4-1"></span>Description

Chooses (set.eow()) or queries (get.eow()), the reaction to maxit being exceeded in mleDb() or mleBb(). The possible reactions are to throw an error or to issue a warning. The choice is effected by calling set.eow() which sets the value of options()[["maxitErrorOrWarning"]]. The current choice is revealed by get.eow(). This choice is set equal to "error" at startup.

#### <span id="page-5-0"></span>Usage

set.eow(eow = c("error", "warn")) get.eow()

### Arguments

eow Character string that specifies the reaction to maxit being exceeded in mleDb() or mleBb(). May be abbreviated.

# Value

No value is returned by set.eow(). the value of "maxitErrorOrWarn" in options(). The function get.eow() returns the current value of options[["maxitErrorOrWarn"]].

# Note

It seems unlikely that you would want to change the option from the value that is set at startup. This function is provided "just in case".

# Author(s)

Rolf Turner <r.turner@auckland.ac.nz>

# See Also

[mleDb\(](#page-26-1)) [mleBb\(](#page-24-1)) [options\(](#page-0-0))

# Examples

```
get.eow() # Is "error" at startup.
set.eow("w") # Changes the option from "error" to "warning".
set.eow("e") # Changes it back again.
```
exactMeDb *Exact moment estimates for the db distribution.*

#### Description

Attempts to calculate "exact" moment estimates of the parameters of a db distribution. This is done by minimising the sum of squared differences between the sample mean and variance (xbar and s2) and the theoretical mean and variance. Calls upon [optim\(](#page-0-0)) with the "BFGS" method.

### Usage

```
exactMeDb(x, ntop, zeta=FALSE, par0 = NULL, maxit = 1000)
```
#### <span id="page-6-0"></span>exactMeDb 7

#### **Arguments**

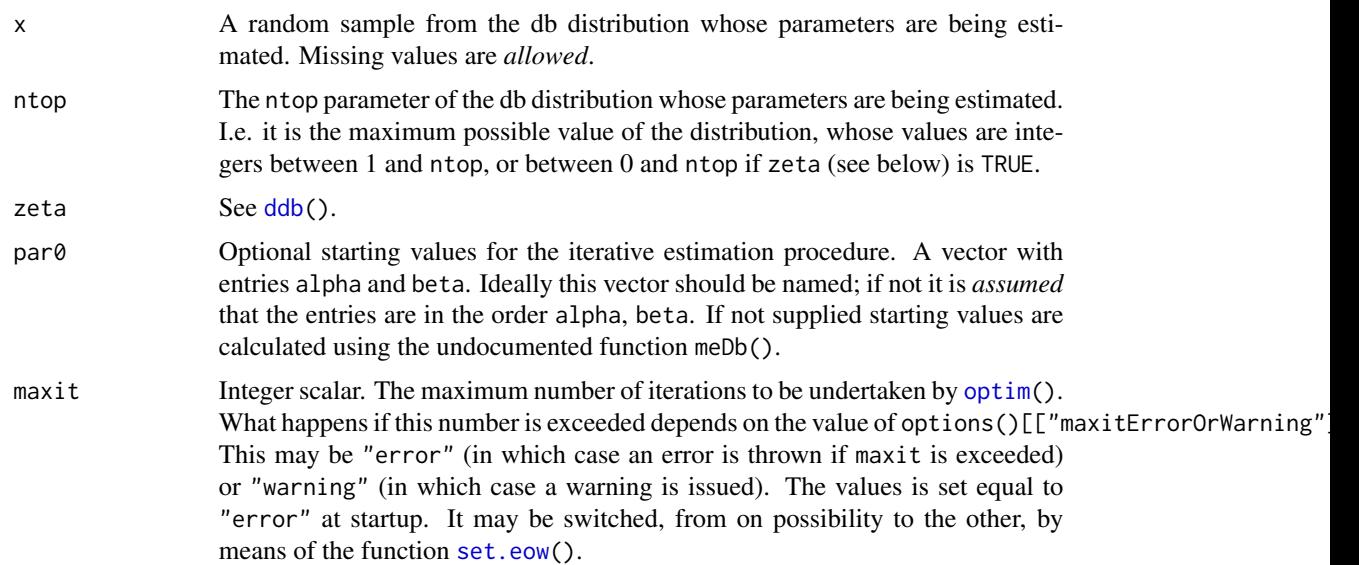

# Details

This function is really an "intellectual curiosity". The results produced may be compared with those produced via maximum likelihood (using  $m \leq b(b)$ ) which in theory should be "better". Since numerical optimisation has to be applied to calculate the "exact" moment estimates, there is no real saving in terms of computation cost.

### Value

An object of class "exactMeDb". Such an object consists of a named vector with entries "alpha" and "beta", which are the "exact" moment estimates of the corresponding parameters. It has a number of attributes:

- "ntop" The value of the ntop argument.
- "zeta" The value of the zeta argument.
- "minSqDiff" The (minimised) value of the sum of the squared differences between the sample mean and variance (xbar and s2) and the theoretical mean and variance. Ideally this minimised value should be zero.
- ndata The number of *non-missing* values in the data set for which the likelihood was maximised, i.e. sum(!is.na(x)).

# Author(s)

Rolf Turner <r.turner@auckland.ac.nz>

# See Also

```
ddb meDb() mleDb() expValDb() varDb() optim()
```
# Examples

```
set.seed(42)
x \le -rdb(500, 3, 5, 2)eMom <- exactMeDb(x,ntop=2,zeta=FALSE)
eMle <- mleDb(x,ntop=2)
# Get much better results using true parameter values
# as starting values; pity we can't do this in real life!
eMom <- exactMeDb(x,ntop=2,zeta=FALSE,par0=c(alpha=3,beta=5))
eMle <- mleDb(x,2,par0=c(alpha=3,beta=5))
# Larger ntop value
x \le -rdb(500, 3, 5, 20)eMom <- exactMeDb(x,ntop=20,zeta=FALSE)
eMle <- mleDb(x,ntop=20)
# Binomial, n = 10, p = 0.3.
set.seed(42)
x <- rbinom(1000,10,0.3)
eMom <- exactMeDb(x,ntop=10,zeta=TRUE)
eMle <- mleDb(x,ntop=10,zeta=TRUE)
p1 <- dbinom(0:10,10,0.3)
p2 <- dbinom(0:10,10,mean(x)/10)
p3 <- table(factor(x,levels=0:10))/1000
p4 <- ddb(0:10,alpha=eMom["alpha"],beta=eMom["beta"],ntop=10,zeta=TRUE)
plot(eMle,obsd=x,legPos=NULL,ylim=c(0,max(p1,p2,p3,p4)))
lines(0.2+(0:10),p1,col="orange",type="h",ylim=c(0,max(p1,p2)))
lines(0.3+(0:10),p2,col="green",type="h")
legend("topright",lty=1,col=c("red","blue","orange","green","black"),
       legend=c("dbMle","observed","true binomial","fitted binomial","dbMom"),bty="n")
```
<span id="page-7-1"></span>expValBb *Expected value of a beta binomial distribution.*

# Description

Calculate the expected value (theoretical mean) of a random variable having a beta binomial distribution.

### Usage

```
expValBb(mo,...)
## S3 method for class 'mleBb'
expValBb(mo,...)
## Default S3 method:
expValBb(mo, size, ...)
```
<span id="page-7-0"></span>

#### <span id="page-8-0"></span>expValBb 9

# Arguments

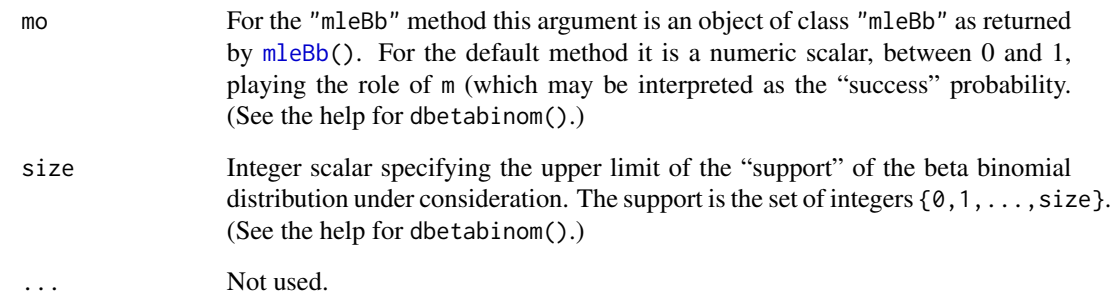

# Details

For the "mleBb" method, the single argument should really be called (something like) "object" and for the default method the first argument should be called m. However the argument lists must satisfy the restrictions that "*A method must have all the arguments of the generic, including . . . if the generic does.*" and "*A method must have arguments in exactly the same order as the generic.*"

For the "mleBb" method, the values of m and size are extracted from the attributes of mo.

The expected value of a beta binomial distribution is trivial to calculate "by hand". These functions are provided for convenience and to preserve parallelism with the db distribution.

#### Value

Numeric scalar equal to the expected value of a beta binomial distributed random variable with the given parameters.

# Author(s)

Rolf Turner <r.turner@auckland.ac.nz>

# See Also

[expValDb\(](#page-9-1)) [varDb\(](#page-39-1)) [varBb\(](#page-38-1))

#### Examples

```
expValBb(0.3,15)
X <- hmm.discnp::Downloads
fit <- mleBb(X,size=15)
expValBb(fit)
```
<span id="page-9-1"></span><span id="page-9-0"></span>

### Description

Calculate the expected value (theoretical mean) of a random variable having a db distribution.

## Usage

```
expValDb(ao,...)
## S3 method for class 'mleDb'
expValDb(ao,...)
## Default S3 method:
expValDb(ao, beta, ntop, zeta=FALSE,...)
```
# Arguments

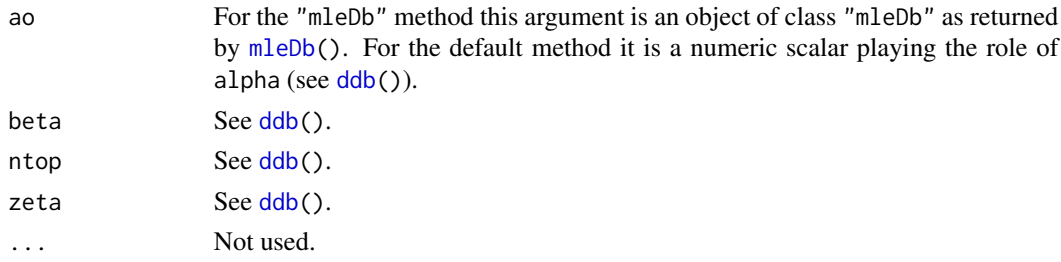

### Details

For the "mleDb" method, the single argument should really be called (something like) "object" and for the default method the first argument should be called alpha. However the argument lists must satisfy the restrictions that "*A method must have all the arguments of the generic, including . . . if the generic does.*" and "*A method must have arguments in exactly the same order as the generic.*"

For the "mleDb" method, the values of alpha, beta, ntop and zeta (passed to ddb()) are extracted from the attributes of ao.

The expected value of a db distribution is theoretically intractable but is readily calculable numerically as

$$
\sum x \times \Pr(X = x)
$$

#### Value

.

Numeric scalar equal to the expected value of a db distributed random variable with the given parameters.

# Author(s)

Rolf Turner <r.turner@auckland.ac.nz>

#### <span id="page-10-0"></span>finfo and the contract of the contract of the contract of the contract of the contract of the contract of the contract of the contract of the contract of the contract of the contract of the contract of the contract of the

# See Also

[ddb\(](#page-2-1)) [varDb\(](#page-39-1))

# Examples

expValDb(3,4,15) X <- hmm.discnp::Downloads fit <- mleDb(X,ntop=15,zeta=TRUE) expValDb(fit)

<span id="page-10-1"></span>finfo *Fisher information.*

# Description

Compute the Fisher information for a db distribution or a beta binomial distribution given the parameters of that distribution. In the case of the db distribution a specified number of observations must be supplied. In the case of the beta binomial distribution the actual observations must be supplied. The inverse of the Fisher information is an estimate of the covariance matrix of the parameter estimates.

# Usage

```
finfo(distr=c("db","betabinom"),alpha, beta, ntop, ndata,
     zeta = FALSE, x, m, s, size)
```
# Arguments

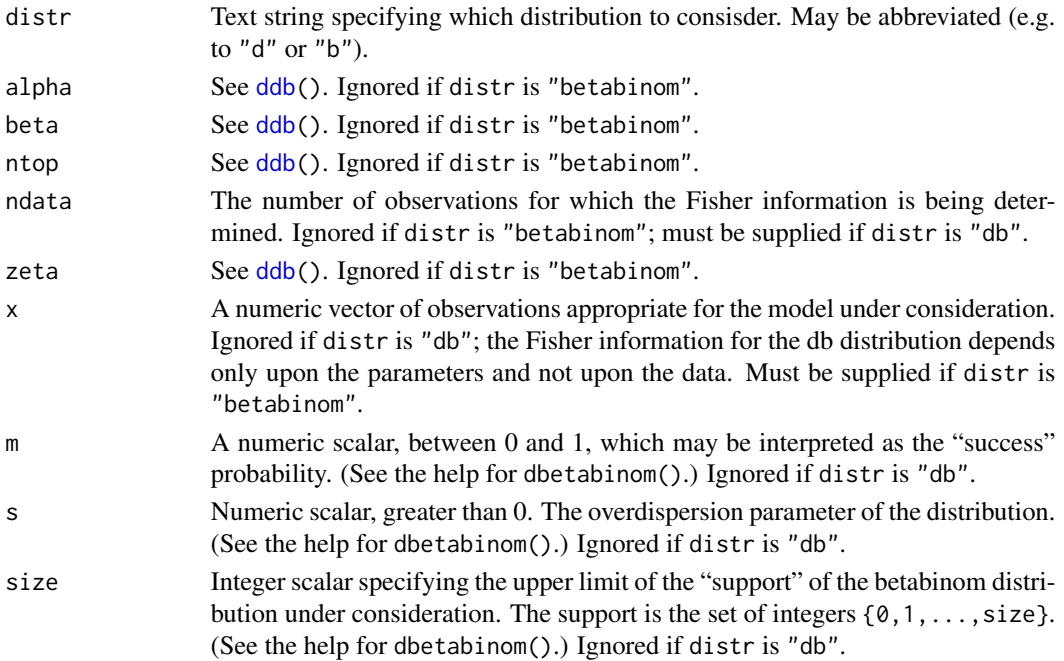

# <span id="page-11-0"></span>Details

This function differs from [aHess\(](#page-1-1)) in that its arguments are prescribed "individually" rather than being extracted from an "mleDb" or "mleBb" object. This allows finfo() to be applied to "true" parameters (where these are known) rather than estimated ones.

Note that if distr is "db", the number of observations must be supplied explicitly, whereas for aHess() this number is extracted from the object argument. If distr is "betabinom" then a vector of actual observations must be supplied.

If distr is "db" then finfo() in effect calculates the *expected* information, since the information matrix does not depend on the parameters. This is not the case if distr is "betabinom". If the parameters supplied are the maximum likelihood estimates based on the supplied vector of observations x, then the value returned by finfoBb() is the *observed* Fisher information.

### Value

A two-by-two positive definite (with any luck!) numeric matrix. Its inverse is an estimate of the covariance matrix of the parameter estimates.

# Author(s)

Rolf Turner <r.turner@auckland.ac.nz>

# See Also

link{aHess}() link{nHess}() link{mleDb}() link{mleBb}()

#### Examples

```
print(finfo(alpha=0.6,beta=0.3,ntop=5,ndat=54))
X <- hmm.discnp::SydColDisc
X$y <- as.numeric(X$y)
X <- split(X,f=with(X,interaction(locn,depth)))
x <- X[[19]]$y
fit <- mleDb(x, ntop=5)
alpha <- fit["alpha"]
beta <- fit["beta"]
ntop <- attr(fit,"ntop")
zeta <- attr(fit,"zeta")
ndat <- ndata(fit)
print(finfo(alpha=alpha,beta=beta,ntop=ntop,ndat=ntop,zeta=zeta))
print(aHess(fit)) # Same
X <- hrsRcePred
top1e <- X[X$sbjType=="Expert","top1"]
fit <- mleBb(top1e,size=10)
print(finfo(distr="b",x=top1e,m=fit["m"],s=fit["s"],
           size=10)) # Observed Fisher info.
print(aHess(fit,x=top1e)) # Same
```
# <span id="page-12-0"></span>Description

Either a chi-squared or a Monte Carlo test of goodness of fit of a db distribution.

### Usage

```
gof(object, obsd, ...)
## S3 method for class 'mleDb'
gof(object,obsd,...,test=TRUE,MC=FALSE,seed=NULL,
                    nsim=99,maxit=1000,verb=FALSE)
## S3 method for class 'mleBb'
gof(object,obsd,...,test=TRUE,MC=FALSE,seed=NULL,
                    nsim=99,maxit=1000,verb=FALSE)
```
# Arguments

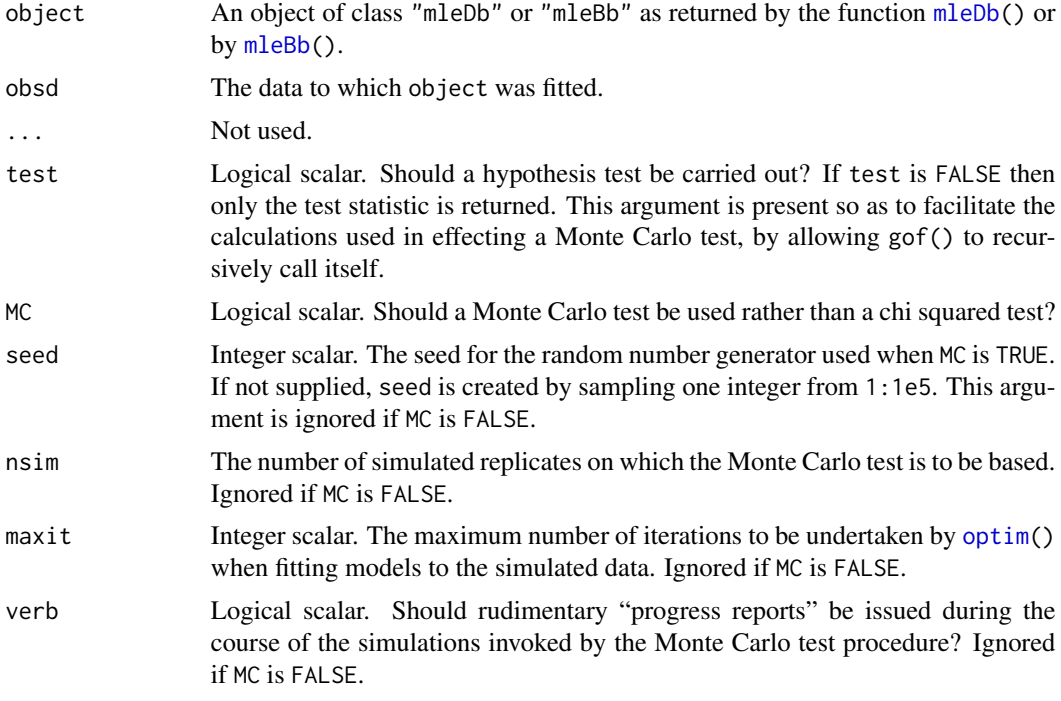

# Details

The function gof() is a generic function with two methods, gof.mleDb() and gof.mleBb().

The test statistic is calculated as

$$
\sum ((O-E)^2/E)
$$

where O means "observed" and E means "expected". If the mean of E is less than 5 or if any of the entries of  $E$  is less than 1, then the chi squared test is invalid and a warning to this effect is issued. In this case the expected values are returned as an attribute of the value returned by gof(). The foregoing applies of course only if a chi squared test (as opposed to a Monte Carlo test) is being used.

The degrees of freedom for the chi squared test are length( $E$ ) -3. The value 3 is equal to 2 (for the number of parameters estimated) plus 1 (for the costraint that the probabilities of the values sum to 1).

If it were actually true that, under the null hypothesis, the observed test statistic and those calculated from simulated data are *exchangeable*, the Monte Carlo test would be *exact*. However the real data are distributed as  $f(x, \theta)$  whereas the simulated data are distributed as  $f(x, \theta)$  where  $\theta$  is the estimate of  $\theta$  based on the observed data. Consequently the observed test statistic and simulated test statistics are "not quite" exchangeable. Nevertheless it appears that in practice the Monte Carlo test is very close to being exact.

The meaning of "exact" here is that if the null hypothesis is true then, over the set of instances of collecting the data and simulating the required replicates, the  $p$ -value is uniformly distributed on the set  $\{1/N, 2/N, \ldots, (N-1)/N, 1\}$  where N is equal to nsim.

### Value

A list with components

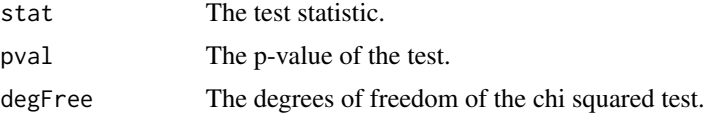

The last component is present only if a chi squared test (rather than a Monte Carlo test) is used.

If a chi squared test is used and turns out to be invalid, then the returned value has an attribute "expVals", consisting of the (problematic) expected values.

If a Monte Carlo test is used the returned value has an attribute "seed" which is equal to the seed argument or to the random value selected to replace it if the seed argument was not supplied.

#### Notes

The Monte Carlo p-value is calculated as  $(m+1)/(n\sin+1)$  where m is the number of simulated statistics which greater than or equal to the observed statistic (computed from the "real" data.

The *smallest* that the Monte Carlo *p*-value can be is  $1/(\text{nsim} + 1)$ , e.g. 0.01 when nsim is 99. For "finer distinctions" you must use larger values of nsim, such as 999 or 9999.

The *p*-value is *random*; if you repeat the test (with the same data) you may well get a different *p*value. Resist the temptation to repeat the test until you get a  $p$ -value that you like!!! This invalidates your inference!

## Remark on the Examples

In the Examples, db and beta binomial distributions are fitted to the *Parsonnet scores* from the cardiacsurgery data set which comes from the spcadjust package. It is not completely clear what the value of ntop (db distribution) or size (beta binomial distribution) should be. The data are <span id="page-14-0"></span>gof  $\qquad \qquad$  15

not actually counts, and in particular they are not counts of successes out of a given number ("size") of trials. In the event I chose to use the value 71, the maximium value of the Parsonnet scores, for the value of both ntop and size. This was the value chosen for use as size by Wittenberg (2021) when he fitted a beta binomial distribution to these data.

# Author(s)

Rolf Turner <r.turner@auckland.ac.nz>

# References

Philipp Wittenberg (2021). Modeling the patient mix for risk-adjusted CUSUM charts. To appear in *Statistical Methods in Medical Research*.

Axel Gandy and Jan Terje Kvaloy (2013). Guaranteed conditional performance of control charts via bootstrap methods. *Scandinavian Journal of Statistics* 40, pp. 647–668. (Reference for spcadjust package.)

#### See Also

[mleDb\(](#page-26-1))

### Examples

```
X <- hmm.discnp::Downloads
f \leftarrow \text{mleDb}(X, 15, \text{TRUE})tst1 \leq gof(f,X) # Gives warning that the chi squared test is invalid.
tst2 <- gof(f,X,MC=TRUE,seed=42)
# The p-value is 0.03 so we reject the adequacy of the fit at the 0.05
# significance level. Note that the p-value that we get, when the
# random number generator seed is set equal to 42, is very similar in
# value to the p-value (0.0347) from the "invalid" chi squared test.
#
## Not run: # Takes too long.
if(requireNamespace("spcadjust")) {
    data("cardiacsurgery", package = "spcadjust")
    xxx <- cardiacsurgery$Parsonnet
    fit1 <- mleDb(xxx,ntop=71,zeta=TRUE)
    g1 <- gof(fit1,obsd=xxx,MC=TRUE,verb=TRUE,seed=42)
    fit2 <- mleBb(xxx,size=71)
    g2 <- gof(fit2,obsd=xxx,MC=TRUE,verb=TRUE,seed=17)
}
```
## End(Not run)

<span id="page-15-1"></span><span id="page-15-0"></span>

#### Description

Counts of correct predictions of the outcomes of 10 harness races made by "experts" and "nonexperts".

#### Usage

hrsRcePred

#### Format

A data frame with 30 observations on the following 4 variables.

- sbjType A character vector with entries "NonXpert" and "Expert", which classifies the "subjects" (the people making the predictions of the race outcomes).
- subject An integer vector indexing the subjects. (Not of any real consequence.)
- top1 An integer vector giving the counts of correct predictions of the winners of 10 harness races.
- top3 An integer vector giving the counts of correct predictions of the top three horses ("win/place/show" in 10 harness races.

#### Details

In Ceci and Liker (1986) it is stated that subjects were classified as "experts" and "nonexperts" based on their ability to predict post-time odds on the basis of factual information about horses.

It appears that the counts in top1 and top3 pertain to the *same* 10 races, but this is not completely clear.

# Source

These data are taken from the paper cited in the first of the two given in the References below. They were provided by a generous email correspondent who prefers to remain anonymous.

#### References

Ceci, S. J. and Liker, J. K. (1986). A day at the races: A study of IQ, expertise, and cognitive complexity. *Journal of Experimental Psychology, General* 115, pp. 255 – 266.

Ceci, S. J. and Liker, J. K. (1988). Stalking the IQ-expertise relation: When the critics go fishing. *Journal of Experimental Psychology, General* 117, pp. 96 – 100.

# <span id="page-16-0"></span>llPlot the contract of the contract of the contract of the contract of the contract of the contract of the contract of the contract of the contract of the contract of the contract of the contract of the contract of the con

# Examples

```
X <- hrsRcePred
   top1e <- X[X$sbjType=="Expert","top1"]
   top1n <- X[X$sbjType=="NonXpert","top1"]
   top3e <- X[X$sbjType=="Expert","top3"]
   top3n <- X[X$sbjType=="NonXpert","top3"]
   dbfit1e <- mleDb(top1e,ntop=10,zeta=TRUE)
   dbfit1n <- mleDb(top1n,ntop=10,zeta=TRUE)
   dbfit3e <- mleDb(top3e,ntop=10,zeta=TRUE)
   dbfit3n <- mleDb(top3n,ntop=10,zeta=TRUE)
# Set seeds to get repeatable Monte Carlo p-values.
   ## Not run: # Takes too long.
       print(gof(dbfit1e,obsd=top1e,MC=TRUE,maxit=5000,verb=TRUE,seed=49)$pval) # 0.02
       print(gof(dbfit1n,obsd=top1n,MC=TRUE,verb=TRUE,seed=128)$pval) # 0.79
       print(gof(dbfit3e,obsd=top3e,MC=TRUE,verb=TRUE,seed=303)$pval) # 0.35
       print(gof(dbfit3n,obsd=top3n,MC=TRUE,maxit=3000,verb=TRUE,seed=24)$pval) # 0.40
## End(Not run)
   bbfit1e <- mleBb(top1e,size=10)
   bbfit1n <- mleBb(top1n,size=10)
   bbfit3e <- mleBb(top3e,size=10)
   bbfit3n <- mleBb(top3n,size=10)
# Set seeds to get repeatable Monte Carlo p-values.
   ## Not run: # Takes too long.
       print(gof(bbfit1e,obsd=top1e,MC=TRUE,verb=TRUE,seed=792)$pval) # 0.11
       print(gof(bbfit1n,obsd=top1n,MC=TRUE,verb=TRUE,seed=48)$pval) # 0.64
       print(gof(bbfit3e,obsd=top3e,MC=TRUE,verb=TRUE,seed=969)$pval) # 0.62
       print(gof(bbfit3n,obsd=top3n,MC=TRUE,verb=TRUE,seed=834)$pval) # 0.75
## End(Not run)
# Reality check: goodness of fit tests for the fit of just plain *binomial*
# distributions to these data sets yielded Monte Carlo p-values equal to
# 0.22, 0.17, 0.32 and 0.73 respectively. I.e. binomial fits appear to
# work just fine!
```
llPlot *Plot the log likelihood surface for the data.*

#### **Description**

Plot, as a perspective plot or a contour plot, the log likelihood surface for the data set from which parameters are being estimated.

#### Usage

```
llPlot(x, distr=c("db","betabinom"),ntop, zeta, size, alim = NULL, blim = NULL,
       ngrid = c(100, 100), plotType = c("person", "contour", "none"),theta = -30, phi = 40, ...)
```
# <span id="page-17-0"></span>Arguments

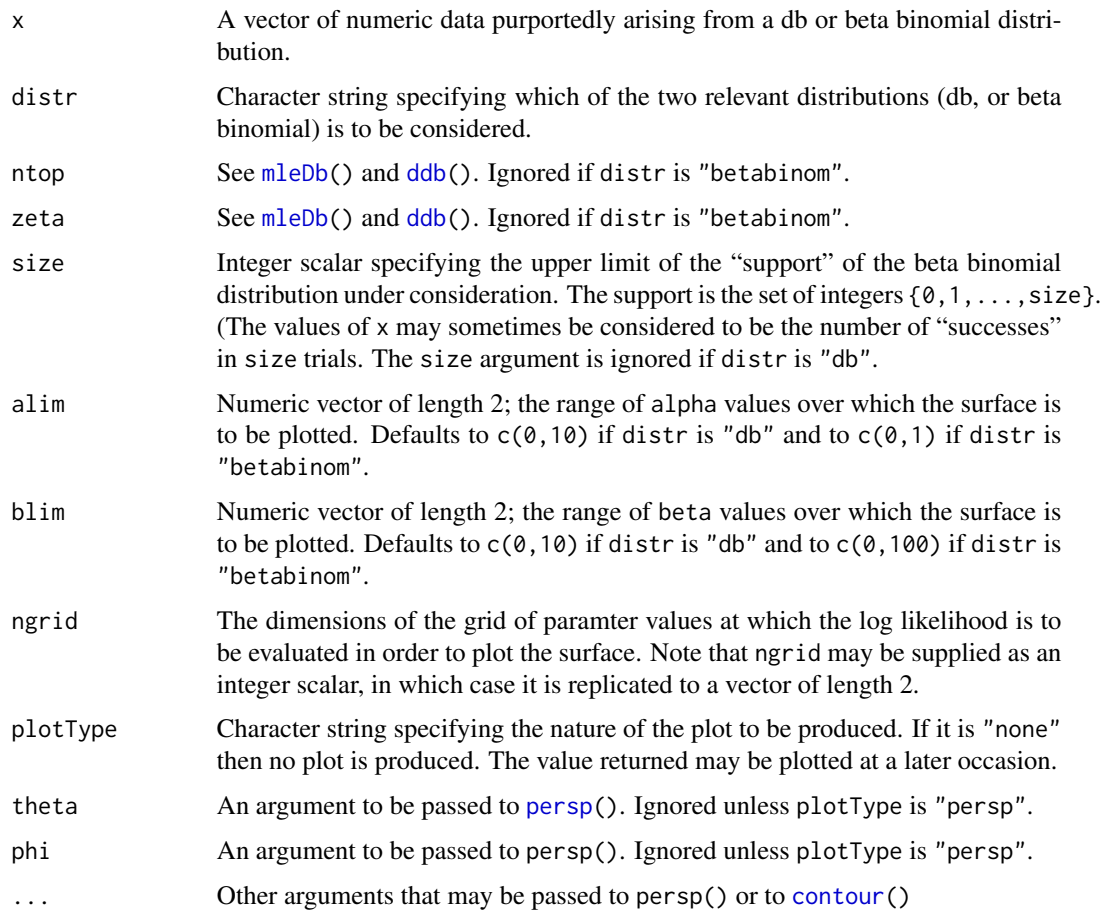

# Details

This function could conceivably be useful in diagnosing problems with parameter estimation should these arise.

# Value

A list with entries

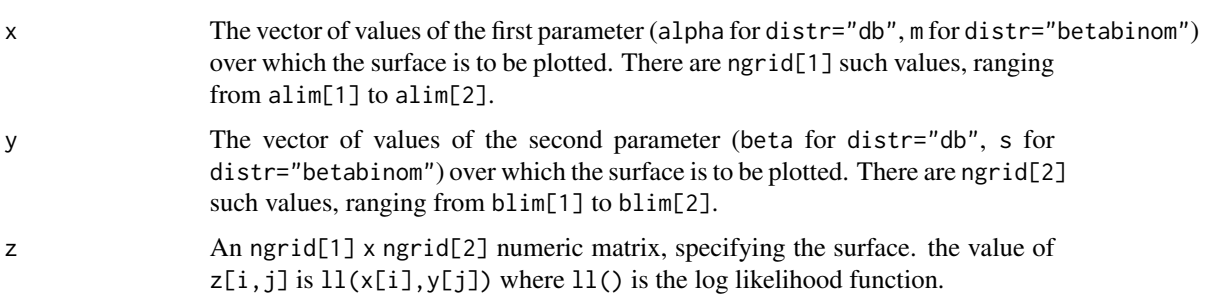

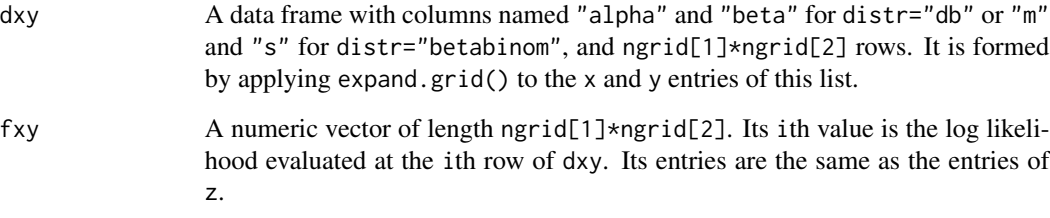

There is obviously considerable redundancy in the returned value.

The names  $x$  and  $y$  that are used for the first two entries of this list conform to the names of the arguments of persp() and contour.

If plotType is "persp" or "contour" the value is returned invisibly.

# Author(s)

Rolf Turner <r.turner@auckland.ac.nz>

# See Also

```
link{mleDb}() link{mleBb}() link{persp}() link{contour}()
```
# Examples

```
X <- hmm.discnp::SydColDisc
X$y <- as.numeric(X$y)
X <- split(X,f=with(X,interaction(locn,depth)))
x < - X[[19]]$y
srf <- llPlot(x,ntop=5,zeta=FALSE,alim=c(0.5,0.7),blim=c(0.2,0.4),plotType="c")
## Not run:
if(require(rgl)) {
   with(srf,plot3d(ab$alpha,ab$beta,fab)
# Allows dynamic rotation of the surface.
}
## End(Not run)
# Negative (!) parameters for the db distribution.
set.seed(42)
xs <- rdb(100,-1,-1,5)
fit \leq mleDb(xs,5)
llPlot(xs,ntop=5,zeta=FALSE,alim=c(-4,2),blim=c(-4,2),plotType="c",
       main="log likelihood contours")
points(fit[1],fit[2],pch=20,col="red")
points(-1,-1,pch=20,col="blue")
legend("topright",pch=20,col=c("red","blue"),
       legend=c("estimate","true value"),bty="n")
```
<span id="page-19-0"></span>logLik *Retrieve the (maximised) log likelihood from an* "mleDb" *or an* "mleBb" *object.*

#### Description

Extract the log likelihood attribute an object of class "mleDb" or "mleBb". I.e. obtain the maximum log likelihood in respect of the estimation of the parameters of a db or beta-binomial distribution.

# Usage

```
## S3 method for class 'mleDb'
logLik(object, ...)
   ## S3 method for class 'mleBb'
logLik(object, ...)
```
# **Arguments**

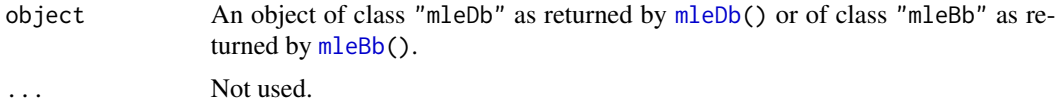

#### Value

An object of class "logLik", which consists of a numeric scalar equal to the maximum log likelihood for the parameters of a db or beta-binomial distribution. It has an attribute "df" equal to 2.

# Author(s)

Rolf Turner <r.turner@auckland.ac.nz>

# See Also

[mleDb\(](#page-26-1)) [mleBb\(](#page-24-1))

# Examples

```
X <- hmm.discnp::SydColDisc
X$y <- as.numeric(X$y)
X <- split(X,f=with(X,interaction(locn,depth)))
fits \leftarrow \text{lapply}(X, function(x)\{mleDb(x\{sy, ntop=5})\})
sapply(fitz,logLik)
X <- hrsRcePred
top1e <- X[X$sbjType=="Expert","top1"]
fit <- mleBb(top1e,10)
logLik(fit)
```
<span id="page-20-1"></span><span id="page-20-0"></span>

# Description

Create an object of class "Bbdpars" which may be used as an argument of the simulate() function.

# Usage

makeBbdpars(m, s, size, ndata)

# Arguments

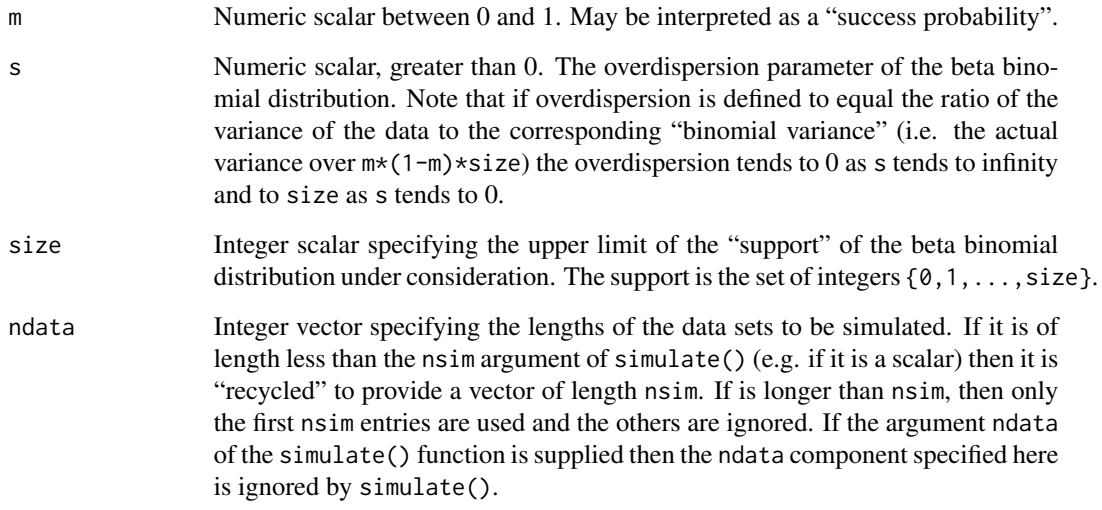

# Value

An object of class "Bbdpars" which is a list with components m, s, size and ndata. The entries of this list are simply the corresponding function arguments.

# Author(s)

Rolf Turner <r.turner@auckland.ac.nz>

# See Also

[simulate.Bbdpars\(](#page-37-1))

# <span id="page-21-0"></span>Examples

```
obj1 <- makeBbdpars(m=0.35,s=0.3,size=20,ndata=500)
  obj2 <- makeBbdpars(m=0.85,s=1.7,size=20,ndata=30*(1:10))
  ## Not run:
      sdat1 <- simulate(obj1,nsim=100)
      sdat2 <- simulate(obj2,nsim=100)
## End(Not run)
  sdat3 <- simulate(obj2,nsim=10)
  ## Not run:
      sdat4 <- simulate(obj2,nsim=100,ndata=100*(2:6)) # The ndata component of
                                                   # obj2 is ignored.
```
## End(Not run)

<span id="page-21-1"></span>makeDbdpars *Create an object of class* "Dbdpars"*.*

# Description

Create an object of class "Dbdpars" which may be used as an argument of the simulate() function.

# Usage

```
makeDbdpars(alpha, beta, ntop, zeta, ndata)
```
# Arguments

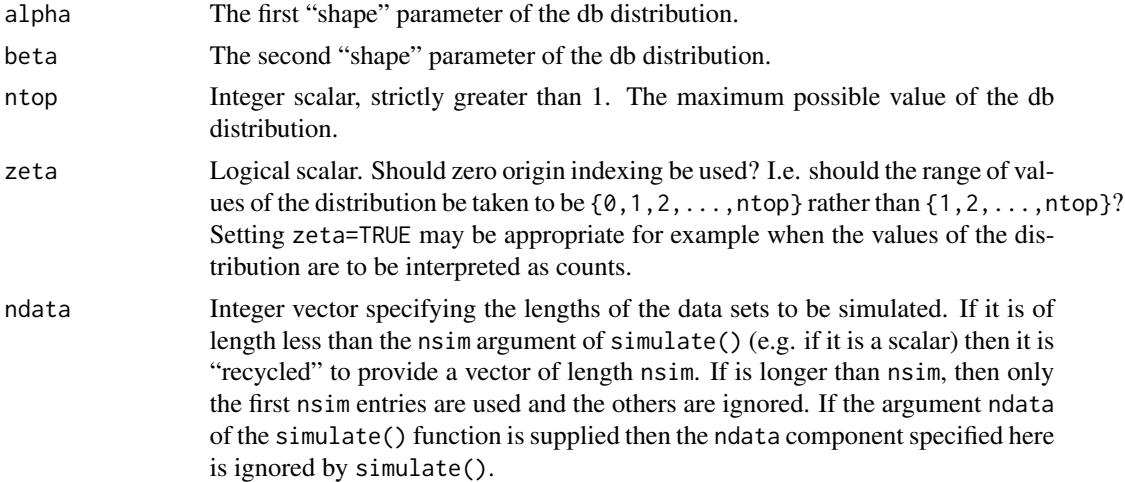

## Value

An object of class "Dbdpars" which is a list with components alpha, beta, ntop, zeta and ndata. The entries of this list are simply the corresponding function arguments.

#### <span id="page-22-0"></span>mcCovMat 23

# Author(s)

Rolf Turner <r.turner@auckland.ac.nz>

#### See Also

[simulate.Dbdpars\(](#page-37-1))

# Examples

```
obj1 <- makeDbdpars(alpha=2,beta=3,ntop=20,zeta=TRUE,ndata=500)
obj2 <- makeDbdpars(alpha=0.2,beta=0.25,ntop=20,zeta=FALSE,ndata=30*(1:10))
sdat1 <- simulate(obj1,nsim=100)
sdat2 <- simulate(obj2,nsim=100)
sdat3 <- simulate(obj2,nsim=10)
sdat4 <- simulate(obj2,nsim=100,ndata=100*(2:6)) # The ndata component of
                                                 # obj2 is ignored.
```
mcCovMat *Monte Carlo estimation of a covariance matrix.*

#### Description

Calculate an estimate of the covariance matrix for the parameter estimates of a db or beta binomial distribution via simulation.

# Usage

```
mcCovMat(object, nsim = 100, seed=NULL, maxit=1000)
## S3 method for class 'mleDb'
mcCovMat(object, nsim = 100, seed=NULL, maxit=1000)
## S3 method for class 'mleBb'
mcCovMat(object, nsim = 100, seed=NULL, maxit=1000)
## S3 method for class 'Dbdpars'
mcCovMat(object, nsim = 100, seed=NULL, maxit=1000)
## S3 method for class 'Bbdpars'
mcCovMat(object, nsim = 100, seed=NULL, maxit=1000)
## Default S3 method:
mcCovMat(object, nsim = 100, seed=NULL, maxit=1000)
```
# Arguments

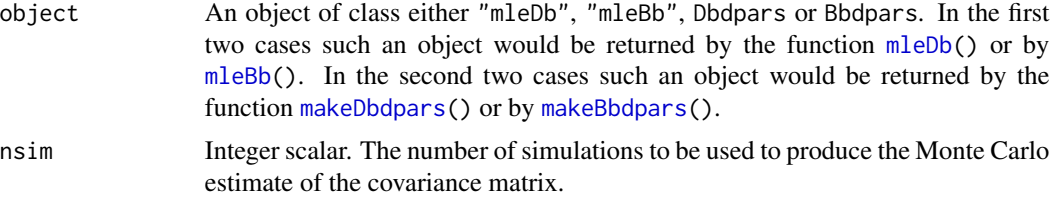

<span id="page-23-0"></span>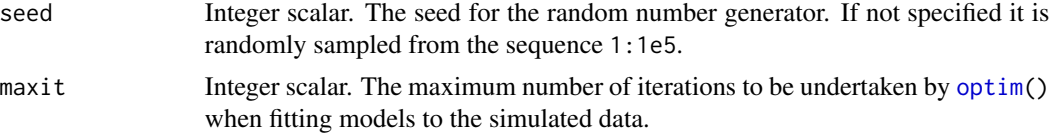

# Details

The procedure is to simulate nsim data sets, all of the same size. This will be the size of the data set to which object was fitted), in the case of the "mleDb" and "mleBb" methods, and will be the value of the ndata argument supplied to the "make" function in the case of the "Dbdpars" and "Bbdpars" methods. The simulations are from models determined by the parameter value contained in object.

From each such simulated data, parameter estimates are obtained. The covariance matrix of these latter parameter estimates (adjusted for the fact that the true parameters are known in a simulation) is taken to be the required covariance matrix estimated.

The default method simply throws an error.

#### Value

A two-by-two positive definite (with any luck!) numeric matrix. It is an estimate of the covariance matrix of the parameter estimates.

It has an attribute "seed" which is the seed that was used for the random number generator. This is either the value of the argument seed or (if this argument was left NULL) the value that was randomly sampled from 1:1e5.

#### Author(s)

Rolf Turner <r.turner@auckland.ac.nz>

# See Also

link{aHess}() link{nHess}() link{vcov.mleDb}() link{vcov.mleBb}()

# Examples

```
X <- hmm.discnp::SydColDisc
X$y <- as.numeric(X$y)
X <- split(X,f=with(X,interaction(locn,depth)))
x \le -X[19]]$y
fit <- mleDb(x, ntop=5)
set.seed(42)
CM.m <- mcCovMat(fit,nsim=500) # Lots of simulations!
CM.a <- vcov(fit)
CM.n <- solve(nHess(fit,x))
cat("Monte Carlo:\n\n")
print(CM.m)
cat("Analytic:\n\n")
print(CM.a)
cat("Numeric:\n\n")
print(CM.n)
X <- hrsRcePred
```
#### <span id="page-24-0"></span> $m$ leBb 25

```
top1e <- X[X$sbjType=="Expert","top1"]
fit <- mleBb(top1e,size=10)
CM.m <- mcCovMat(fit,nsim=500) # Lots of simulations!
CM.a <- vcov(fit)
CM.n <- solve(nHess(fit,top1e))
cat("Monte Carlo:\n\n")
print(CM.m)
cat("Analytic:\n\n")
print(CM.a)
cat("Numeric:\n\n")
print(CM.n)
```
<span id="page-24-1"></span>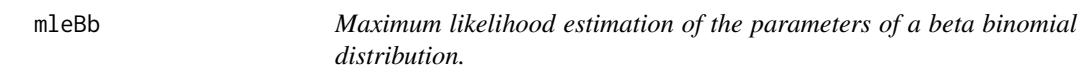

# Description

Calculates maximum likelihood estimates of the m and s parameters of a beta binomial distribution. Calls upon [optim\(](#page-0-0)) with the "L-BFGS-B" method.

# Usage

mleBb(x, size, par0, maxit=1000, covmat=TRUE, useGinv=FALSE)

# Arguments

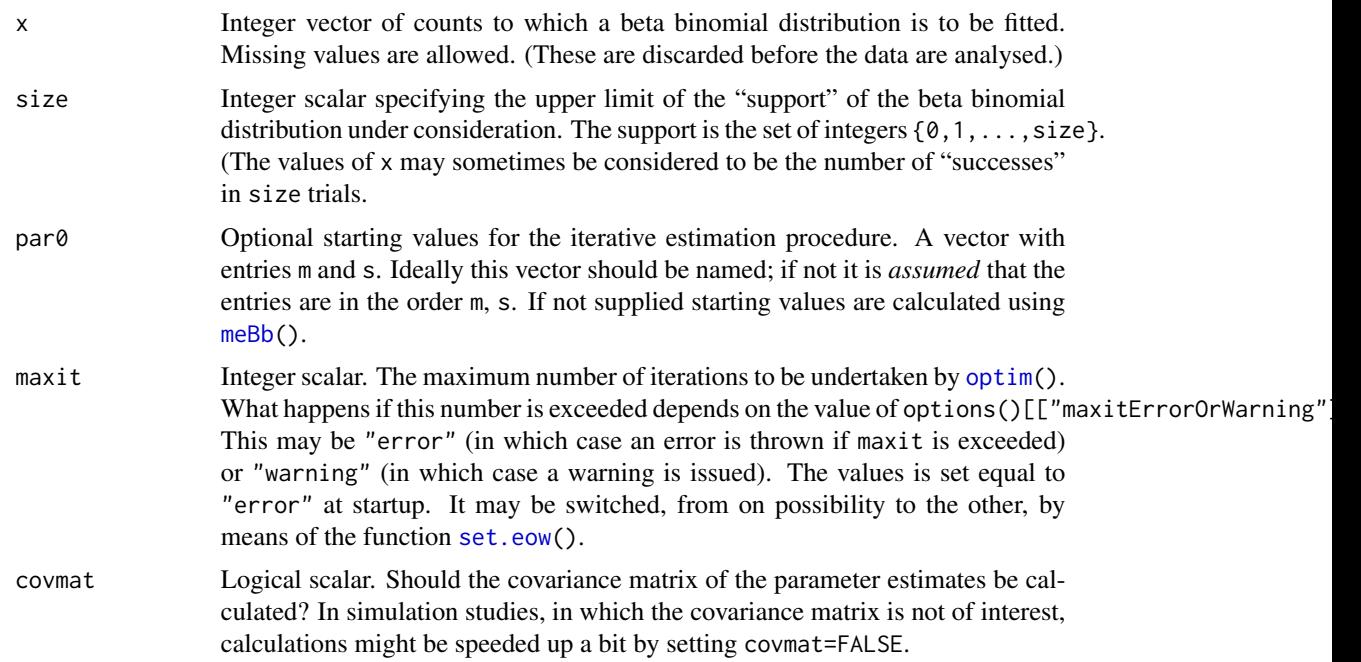

<span id="page-25-0"></span>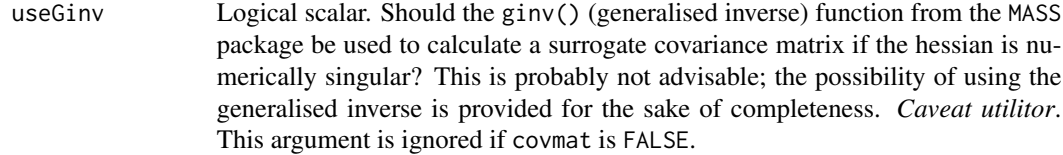

# Details

This function is provided so as to give a convenient means of comparing the fit of a beta binomial distribution with that of the discretised Beta (db) distribution which is the focus of this package.

# Value

An object of class "mleBb" which is a vector of length two. Its first entry m is the estimate of the (so-called) success probability m; its second entry s is the estimate of the overdispersion parameter s. It has a number of attributes:

- "size" The value of the size argument.
- "log.like" The (maximised) value of the log likelihood of the data.
- "covMat" An estimate of the  $(2 \times 2)$  covariance matrix of the parameter estimates. This is formed as the inverse of the hessian (of the negative log likelihood) calculated by [aHess\(](#page-1-1)).
- ndata The number of *non-missing* values in the data set for which the likelihood was maximised, i.e. sum(!is.na(x)).

### Author(s)

Rolf Turner <r.turner@auckland.ac.nz>

# References

Bruce Swihart and Jim Lindsey (2020). rmutil: Utilities for Nonlinear Regression and Repeated Measurements Models. R package version 1.1.4. https://CRAN.R-project.org/package=rmutil

Wikipedia, [https://en.wikipedia.org/wiki/Beta-binomial\\_distribution](https://en.wikipedia.org/wiki/Beta-binomial_distribution)

#### See Also

[mleDb\(](#page-26-1)) [optim\(](#page-0-0)) [aHess\(](#page-1-1)) [vcov.mleBb\(](#page-41-1)) [hrsRcePred](#page-15-1) [visRecog](#page-43-1)

# Examples

```
if(require(hmm.discnp)) {
   X <- hmm.discnp::Downloads
   f \leftarrow \text{mleBb}(X, 15)}
set.seed(42)
X <- c(rbinom(20,10,0.3),rbinom(20,10,0.7))
f \leftarrow \text{mleBb}(X,10)g \leftarrow \text{mleDb}(X, 10, \text{TRUE})print(attr(f,"log.like"))
print(attr(g,"log.like")) # Not much difference.
```
#### <span id="page-26-0"></span>mleDb 27

```
dbfit5 <- with(visRecog,mleDb(tot5,20,TRUE))
print(vcov(dbfit5))
# See the help for data sets "hrsRcePred" and "visRecog" for
# other examples.
```
<span id="page-26-1"></span>mleDb *Maximum likelihood estimates of db parameters.*

# Description

Calculates maximum likelihood estimates of the alpha and beta parameters of a db distribution. Calls upon [optim\(](#page-0-0)) with the "BFGS" method.

# Usage

```
mleDb(x, ntop, zeta=FALSE, par0=NULL, UB=10, maxit=1000,
     covmat=TRUE, useGinv=FALSE)
```
# Arguments

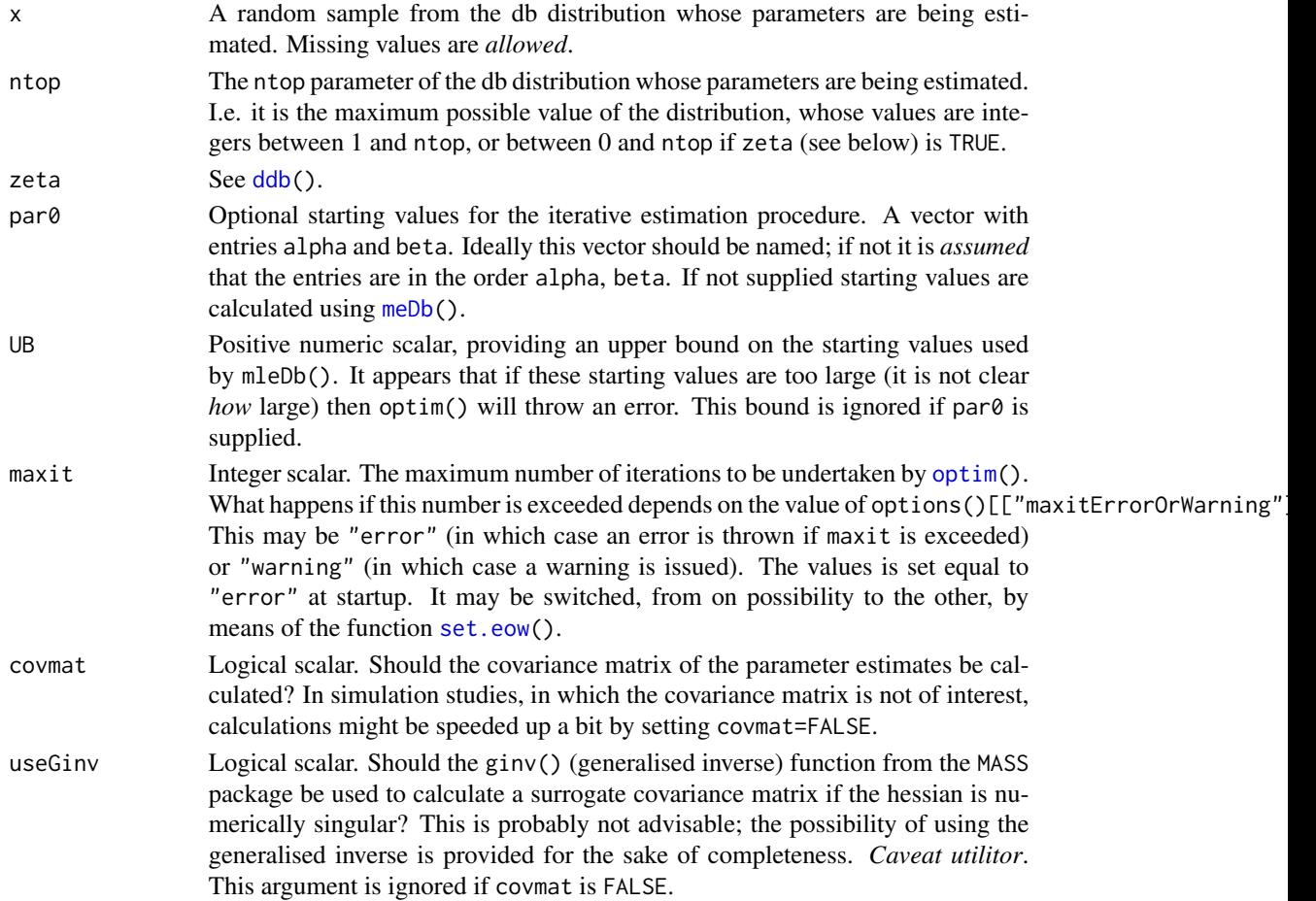

#### Details

The ntop and zeta parameters must be supplied; they are not formally estimated (although the choice of ntop may be influenced by the data — see below). The parameter zeta has a default value, FALSE.

If the generating mechanism from which the observed data x arose has a (known) theoretical least upper bound, then ntop should probably be set equal to this upper bound. If the data are theoretically unbounded, then ntop should probably be set equal to  $1 + \max(x)$ . In this case  $Pr(X = \text{ntop})$ should probably be interpreted as  $Pr(X > ntop)$ . Otherwise ntop should should probably be set equal to  $max(x)$ . The choice depends on circumstances and is up to the user.

Missing values are removed from x before it is passed to optim(). (Note that ddb() doesn't mind missing values but returns missing values when evaluated at them. This in turn produces a missing value for the log likelihood.)

In previous versions of this package (0.1-17 and earlier) optim() was called with method "L-BFGS-B". The change was made possible by the fact that, with the new "direct" version of [ddb\(](#page-2-1)), it is no longer necessary to bound the parameters away from (above) zero.

#### Value

An object of class "mleDb". Such an object consists of a named vector with entries "alpha" and "beta", which are the estimates of the corresponding parameters. It has a number of attributes:

- "ntop" The value of the ntop argument.
- "zeta" The value of the zeta argument.
- "log.like" The (maximised) value of the log likelihood of the data.
- "covMat" An estimate of the  $(2 \times 2)$  covariance matrix of the parameter estimates. This is formed as the inverse of the hessian (of the negative log likelihood) calculated by [aHess\(](#page-1-1)).
- ndata The number of *non-missing* values in the data set for which the likelihood was maximised, i.e. sum(!is.na(x)).

# Author(s)

Rolf Turner <r.turner@auckland.ac.nz>

# See Also

[ddb](#page-2-1) [meDb\(](#page-0-0)) [optim\(](#page-0-0)) [aHess\(](#page-1-1)) [vcov.mleDb\(](#page-42-1))

#### Examples

```
set.seed(42)
x \le -rdb(500, 3, 5, 2)ests \leq mleDb(x, 2) # Bad! Mind you, 2 is a "bad" value for ntop!
                    # Hessian is singular; covMat is NA.
# Get much better results using true parameter values
# as starting values; pity we can't do this in real life!
ests <- mleDb(x,2,par0=c(alpha=3,beta=5))
x \le -rdb(500, 3, 5, 20)ests <- mleDb(x,20) # Pretty good.
```
<span id="page-27-0"></span>

#### <span id="page-28-0"></span>ndata 29 anisar 2008. Ilaah samuun ka sida 12 anisar 2008. Ilaah samuun ka sida 2008. Ilaah samuun ka sida 200

```
print(vcov(ests))
# Binomial, n = 10, p = 0.3.
set.seed(42)
x <- rbinom(1000,10,0.3)
fit <- mleDb(x,10,zeta=TRUE)
print(vcov(fit))
p1 <- dbinom(0:10,10,0.3)
p2 <- dbinom(0:10,10,mean(x)/10)
p3 <- table(factor(x,levels=0:10))/1000
plot(fit,obsd=x,legPos=NULL,ylim=c(0,max(p1,p2,p3,
     ddb(0:10,fit[1],fit[2],10,zeta=TRUE))))
lines(0.2+(0:10),p1,col="orange",type="h",ylim=c(0,max(p1,p2)))
lines(0.3+(0:10),p2,col="green",type="h")
legend("topright",lty=1,col=c("red","blue","orange","green"),
      legend=c("db","observed","true binomial","fitted binomial"),bty="n")
print(attr(fit,"log.like")) # -1778.36
print(sum(dbinom(x,10,mean(x)/10,log=TRUE))) # -1777.36
# Slightly better fit with only one estimated parameter,
# but then binomial is the true distribution, so you'd
# kind of expect a better fit.
print(sum(dbinom(x,10,0.3,log=TRUE))) # -1778.37
# Poisson mean = 5
set.seed(42)
x <- rpois(1000,5)
fit \leq mleDb(x, 14, zeta=TRUE) # max(x) = 13, take ntop = 1+13
print(vcov(fit))
p1 <- c(dpois(0:13,5),1-ppois(13,5))
lhat \leftarrow mean(x)p2 <- c(dpois(0:13,lhat),1-ppois(13,lhat))
plot(fit,obsd=x,legPos=NULL,ylim=c(0,max(p1,p2,p3,
     ddb(0:14,fit[1],fit[2],14,zeta=TRUE))))
lines(0.2+0:14,p1,col="orange",type="h")
lines(0.3+(0:14),p2,col="green",type="h")
legend("topright",lty=1,col=c("red","blue","orange","green"),
      legend=c("db","observed","true Poisson","fitted Poisson"),bty="n")
print(attr(fit,"log.like")) # -2198.594
print(sum(dpois(x,lhat,log=TRUE))) # -2197.345
# Slightly better fit with only one estimated parameter,
# but then Poisson is the true distribution, so you'd
# kind of expect a better fit.
print(sum(dpois(x,5,log=TRUE))) # -2198.089
```
ndata *Retrieve the* "ndata" *attribute of an* "mleDb" *object.*

### **Description**

Retrieve the number of (non-missing) values in the data set to which an "mleDb" object was fitted.

#### Usage

ndata(object)

# Arguments

object An object of class "mleDb" as returned by [mleDb\(](#page-26-1)).

# Value

Integer scalar equal to the number of (non-missing) values in the data set to which object was fitted.

# Author(s)

Rolf Turner <r.turner@auckland.ac.nz>

# See Also

[mleDb\(](#page-26-1))

# Examples

```
X <- hmm.discnp::SydColDisc
X$y <- as.numeric(X$y)
X \leftarrow split(X, f=with(X, interaction(locn, depth)))fitz <- lapply(X,function(x){mleDb(x$y,ntop=5)})
sapply(fitz,ndata)
```
<span id="page-29-1"></span>

nHess *Numerical hessian calculation.*

# Description

Calculate an approximation to the hessian of the negative log likelihood of a db or beta binomial distribution via a numerical (finite differencing based) procedure as effected by optimHess().

#### Usage

```
nHess(object, x, silent=TRUE)
```
#### Arguments

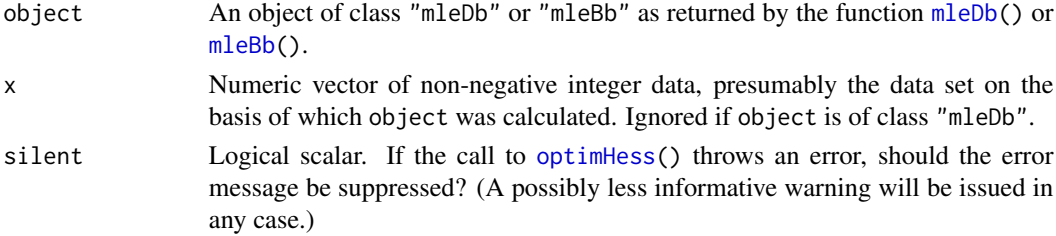

<span id="page-29-0"></span>

#### <span id="page-30-0"></span>plot.mleBb 31

#### Details

It is up to the user to make sure that (when object is of class "mleBb") object and x are "mutually compatible", i.e. are appropriately paired up.

Note that this function calculates the hessian of the **negative** log likelihood of the distribution in question, as *minimised* by optim(). Hence its inverse is an estimate of the covariance matrix of the parameter estimates. (Do *not* take the negative of this hessian before inverting it to get the desired covariance matrix!)

This function is mainly present to investigate possible differences between the numerical approximation to the hessian, which is what optim() uses in its maximisation procedure, and the analytic form of the hessian.

#### Value

A two-by-two positive definite (with any luck!) numeric matrix. Its inverse is an estimate of the covariance matrix of the parameter estimates.

# Author(s)

Rolf Turner <r.turner@auckland.ac.nz>

#### See Also

[aHess\(](#page-1-1)) [mleDb\(](#page-26-1)) [mleBb\(](#page-24-1)) [optim\(](#page-0-0)) [optimHess\(](#page-0-0))

### Examples

```
X <- hmm.discnp::SydColDisc
X$y <- as.numeric(X$y)
X \leftarrow split(X, f=with(X, interaction(locn, depth)))x <- X[[19]]$y
fit <- mleDb(x, ntop=5)
H <- nHess(fit,x)
print(solve(H)) # Compare with ...
print(vcov(fit))
```
<span id="page-30-1"></span>plot.mleBb *Plot a maxium likelihood fit to data from a beta binomial distribution.*

# **Description**

Creates a plot of type "h" of the probabilities of each possible x value of a beta binomial distribution where the probabilities are calculated on the basis of parameters estimated by the function mleBb(). If obsd is supplied it also superimposes/juxtaposes vertical lines representing the observed proportions.

# <span id="page-31-0"></span>Usage

```
## S3 method for class 'mleBb'
plot(x, ..., plot = TRUE, col.fit = "red", col.obsd = "blue",
              tikx = NULL, xlim=NULL, ylim=NULL, xlab = NULL,
              ylab = NULL, obsd = NULL, incr = NULL,
              main = "", legPos = "topright")
```
# Arguments

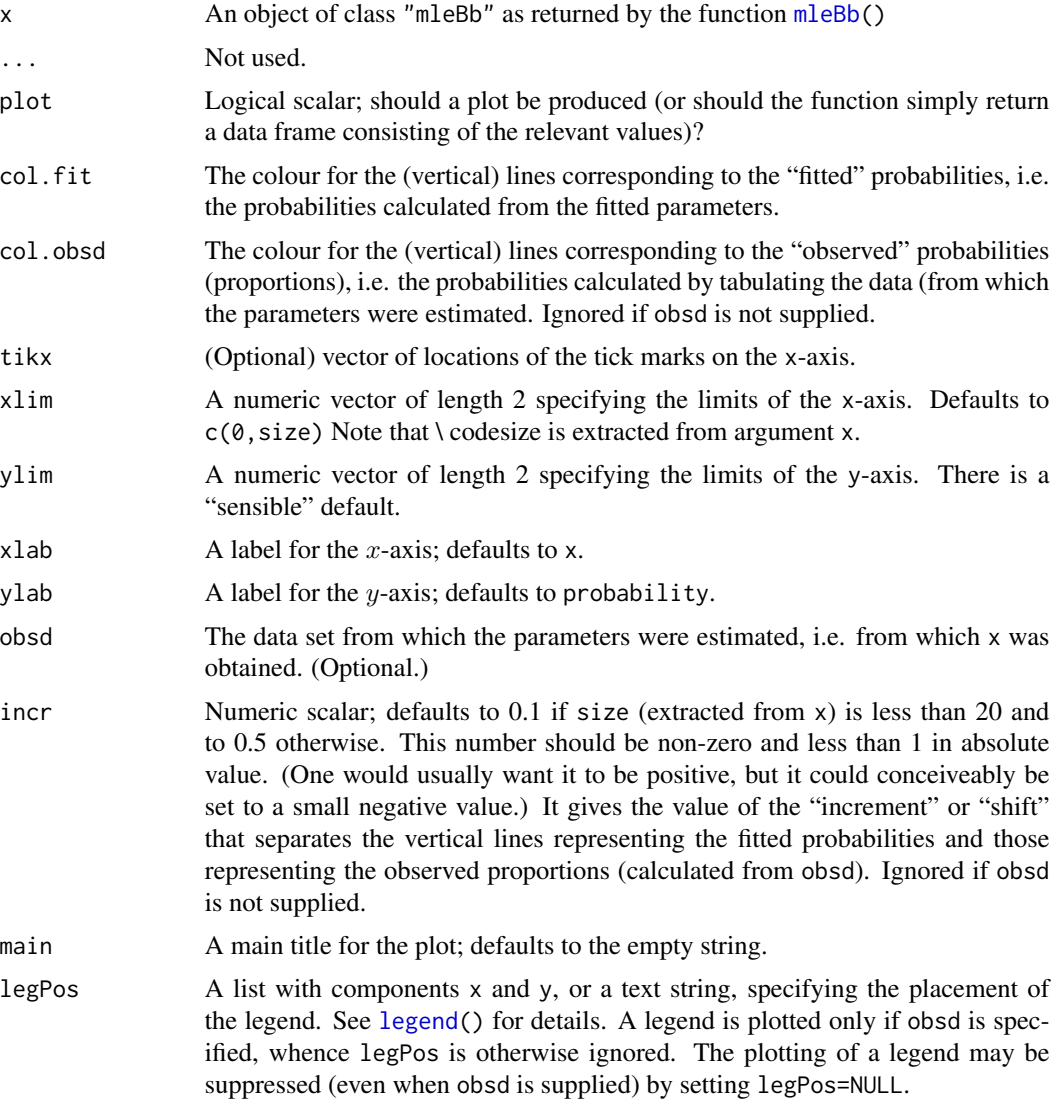

#### Value

A data frame with numeric columns x, p and possibly po. The x column consists of the integers from 0 to size. The p column consists of the appropriate probabilities of the x values, calculated

# <span id="page-32-0"></span>plot.mleDb 33

by dbetabinom() from the rmutil package. The po column is present only if obsd is supplied and consists of the observed proportions. The value is returned invisibly. A plot is produced as a side-effect if plot is TRUE.

# Note

This function calls plotBb() to do the heavy lifting.

# Warning

It is up to the user to make sure that the obsd argument, if specified, is indeed the data set from which the object x was calculated.

#### Author(s)

Rolf Turner <r.turner@auckland.ac.nz>

#### See Also

[mleBb\(](#page-24-1)) [plotBb\(](#page-34-1))

# Examples

```
if(require(hmm.discnp)) {
   xxx <- hmm.discnp::Downloads
   fit <- mleBb(xxx,size=14)
   plot(fit)
   plot(fit,obsd=xxx)
   plot(fit,obsd=xxx,legPos=list(x=3,y=0.25))
   plot(fit,obsd=xxx,legPos=NULL) # No legend is plotted.
}
set.seed(42)
yyy <- rbinom(300,10,0.7)
fit <- mleBb(yyy,size=10)
plot(fit,obsd=yyy,legPos="topleft")
```
<span id="page-32-1"></span>

plot.mleDb *Plot a maxium likelihood fit to data from a db distribution.*

#### **Description**

Creates a plot of type "h" of the probabilities of each possible x value of a db distribution where the probabilities are calculated on the basis of parameters estimated by the function mleDb(). If obsd is supplied it also superimposes/juxtaposes vertical lines representing the observed proportions.

# Usage

```
## S3 method for class 'mleDb'
plot(x, ..., plot = TRUE, col.fit = "red", col.obsd = "blue",tikx=NULL, xlim=NULL, ylim=NULL, xlab = NULL, ylab = NULL,
              obsd = NULL, incr = NULL, main = ''', legPos = "topright")
```
# <span id="page-33-0"></span>Arguments

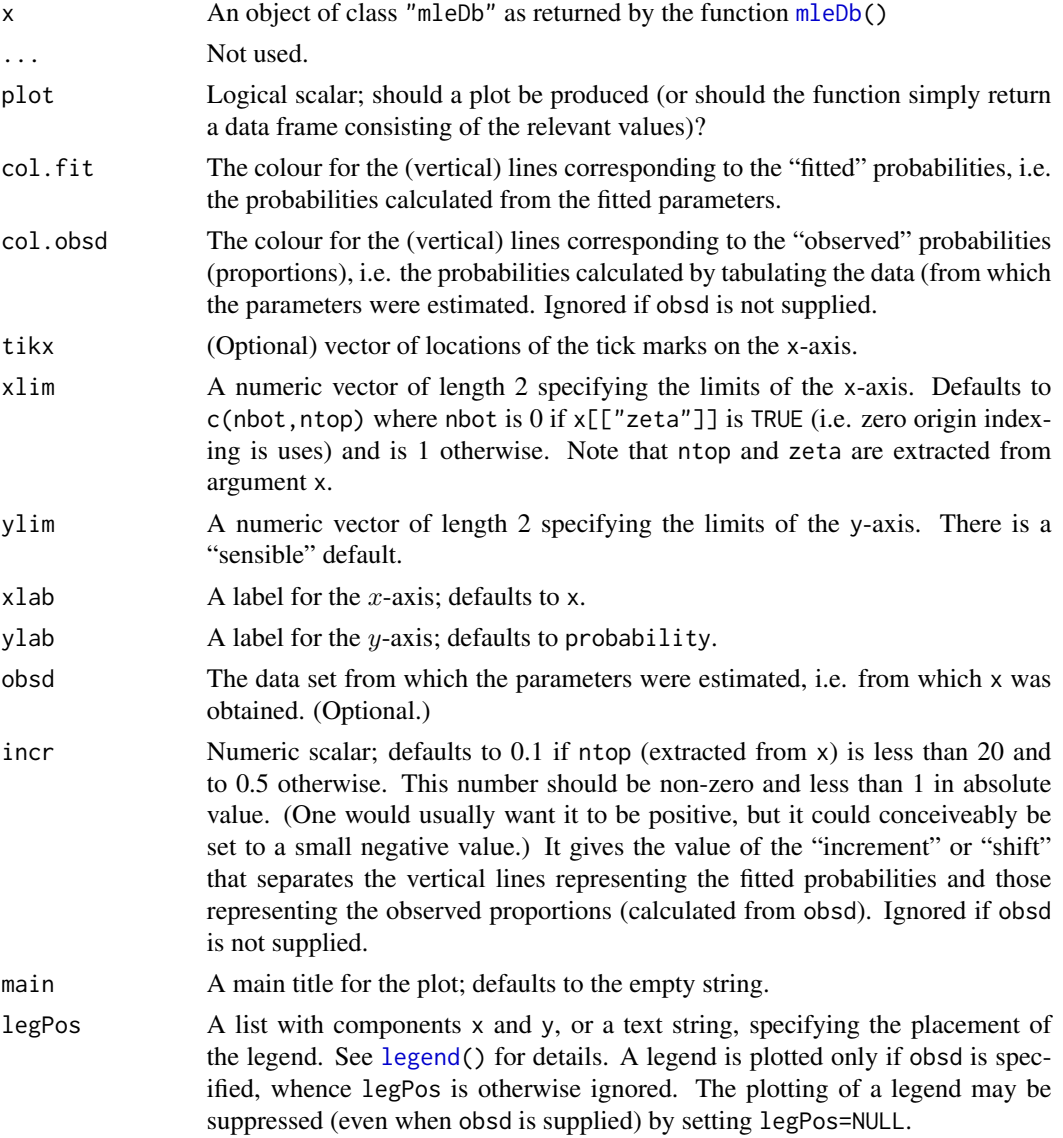

# Value

A data frame with numeric columns x, p and possibly po. The x column consists of the integers from 0 to ntop or from 1 to ntop depending on whether zeta is TRUE. The p column consists of the appropriate probabilities of the x values, calculated by link{ddb}(). The po column is present only if obsd is supplied and consists of the observed proportions. The value is returned invisibly. A plot is produced as a side-effect if plot is TRUE.

# Note

This function calls plotDb() to do the heavy lifting.

#### <span id="page-34-0"></span>plotBb 35

# Warning

It is up to the user to make sure that the obsd argument, if specified, is indeed the data set from which the object x was calculated.

# Author(s)

Rolf Turner <r.turner@auckland.ac.nz>

# See Also

```
mleDb() plotDb() ddb()
```
# Examples

```
if(require(hmm.discnp)) {
   xxx <- hmm.discnp::Downloads
   fit <- mleDb(xxx,ntop=14,z=TRUE)
   plot(fit)
   plot(fit,obsd=xxx)
   plot(fit,obsd=xxx,legPos=list(x=3,y=0.25))
   plot(fit,obsd=xxx,legPos=NULL) # No legend is plotted.
}
set.seed(42)
yyy <- rbinom(300,10,0.7)
fit <- mleDb(yyy,ntop=10,z=TRUE)
plot(fit,obsd=yyy,legPos="topleft")
```
plotBb *Plot a beta binomial distribution.*

## Description

Plots the probabilities of a specified beta binomial distributon.

# Usage

```
plotBb(m, s, size, ..., plot = TRUE, tikx = NULL, xlim = NULL,
       ylim = NULL, xlab = NULL, ylab = NULL, main = "")
```
#### Arguments

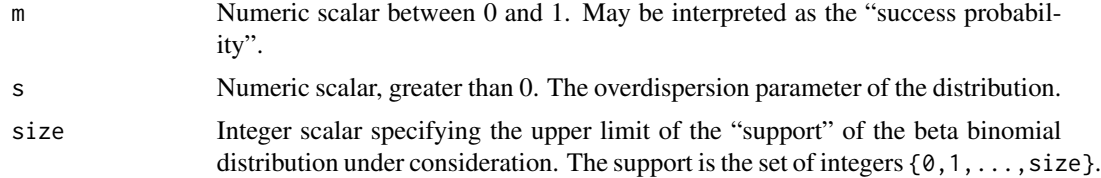

<span id="page-35-0"></span>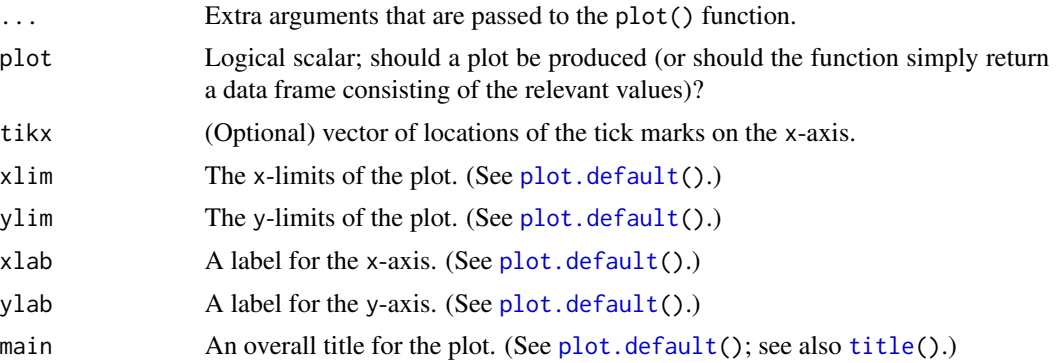

#### Value

A data frame with numeric columns x and p. The x column consists of the integers from 0 to size. The p column consists of the appropriate probabilities of the x values, calculated by dbetabinom() from the rmutil package. The value is returned invisibly. A plot is produced as a side-effect if plot is TRUE.

# Author(s)

Rolf Turner <r.turner@auckland.ac.nz>

#### See Also

[plot.mleBb\(](#page-30-1)) [plotDb\(](#page-35-1)) [plot.mleDb\(](#page-32-1))

# Examples

```
plotBb(0.7,3,14,main="An exempular plot")
plotBb(0.3,3,14,col="red",xlab="count",main="A communist plot")
plotBb(0.1,10,14,col="blue",main="A royal plot")
plotBb(0.5,20,14,col="green",main="An ecological plot")
plotBb(0.5,20,14,xlim=c(0,15))
plotBb(0.5,20,14,xlim=c(0,15),tikx=3*(0:5))
```
<span id="page-35-1"></span>plotDb *Plot a db distribution.*

# Description

Plots the probabilities of a specified db distributon.

#### Usage

```
plotDb(alpha, beta, ntop, zeta, ..., plot = TRUE, tikx = NULL, xlim = NULL,
       ylim = NULL, xlab = NULL, ylab = NULL, main = "")
```
#### <span id="page-36-0"></span>plotDb 37

#### **Arguments**

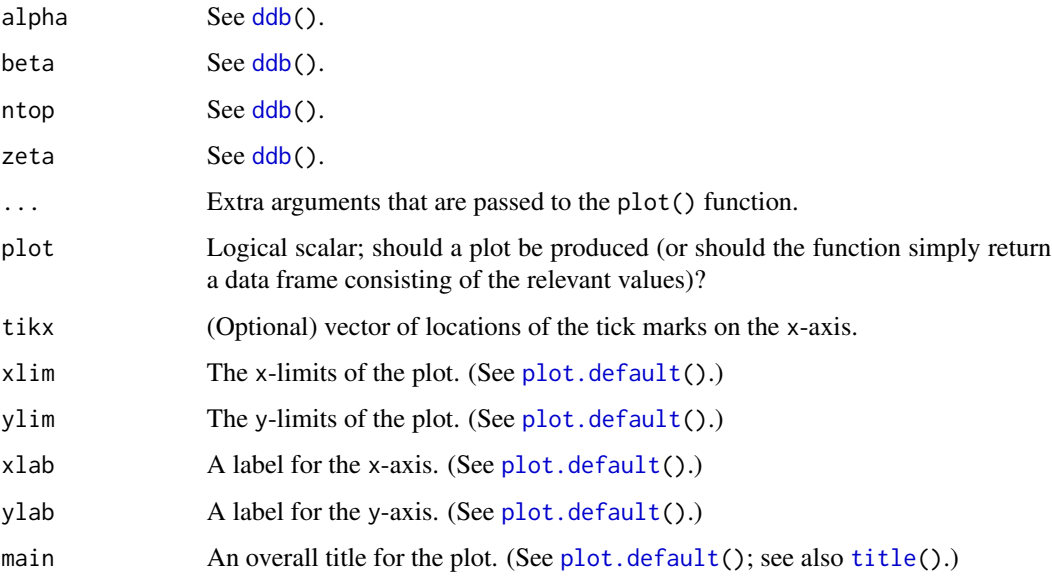

# Value

A data frame with numeric columns x and p. The x column consists of the integers from 0 to ntop or from 1 to ntop depending on whether zeta is TRUE. The p column consists of the appropriate probabilities of the x values, calculated by [ddb\(](#page-2-1)). The value is returned invisibly. A plot is produced as a side-effect if plot is TRUE.

# Author(s)

Rolf Turner <r.turner@auckland.ac.nz>

# See Also

[plot.mleDb\(](#page-32-1))

# Examples

```
plotDb(2,3,14,FALSE,main="An exempular plot")
plotDb(2,3,14,TRUE,col="red",xlab="count",main="A communist plot")
plotDb(0.1,3,14,TRUE,col="blue",main="A royal plot")
plotDb(0.1,0.3,14,TRUE,col="green",main="An ecological plot")
plotDb(2,3,14,FALSE,xlim=c(0,15))
plotDb(2,3,14,FALSE,xlim=c(0,15),tikx=3*(0:5))
par(mfrow=c(2,1))
plotDb(2,2,5,FALSE, main=bquote(paste(a1pha == 2, ", ", beta == 2)), col="red")plotDb(-2,-2,5,FALSE, main=bquote(paste(alpha == -2," , ",beta == -2)), col="blue")
```
# <span id="page-37-2"></span><span id="page-37-1"></span><span id="page-37-0"></span>Description

Simulate one or more data sets from a db or beta binomial distribution. The parameters of the distribution may be equal to those obtained from fitting the distibution to data, using mleDb() or mleBb(). They may also be specified by the user via the function makeDbdpars() or makeBbdpars().

# Usage

```
## S3 method for class 'mleDb'
simulate(object, nsim = 1, seed = NULL, ...,
                             ndata = NULL, drop = TRUE)
   ## S3 method for class 'mleBb'
simulate(object, nsim = 1, seed = NULL, ...,
                             ndata = NULL, drop = TRUE)
   ## S3 method for class 'Dbdpars'
simulate(object, nsim = 1, seed = NULL, ...,
                             ndata = NULL, drop = TRUE)
   ## S3 method for class 'Dbdpars'
simulate(object, nsim = 1, seed = NULL, ...,
                             ndata = NULL, drop = TRUE)
```
# Arguments

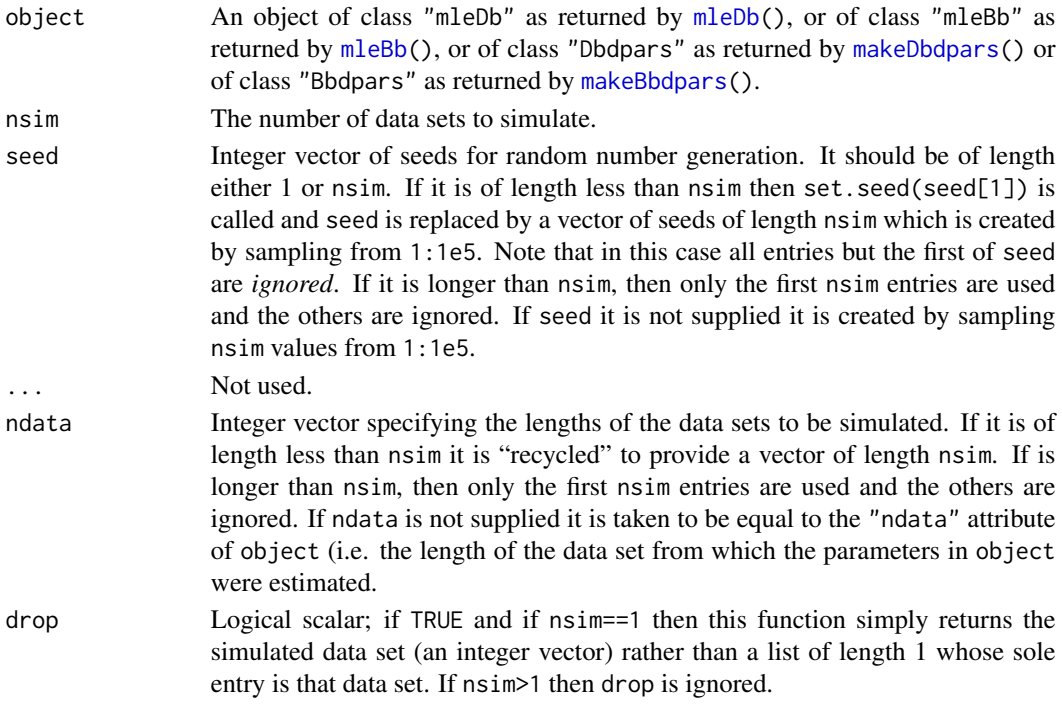

#### <span id="page-38-0"></span>varBb 39

# Details

The actual simulation is done by [rdb\(](#page-2-1)) or by the rbetabinom() function from the rmutil package.

# Value

A list, of length nsim, whose entries are integer vectors, the length of of the ith entry being equal to ndata[i]. Each entry has an attribute "seed" which is the random number generation seed that was used in the generation of the data in that entry. If nsim==1 and if drop is TRUE, then the value is simply an integer vector (of length ndata[1]).

#### See Also

[simulate\(](#page-37-2)) [rdb\(](#page-2-1))

# Examples

```
X <- hmm.discnp::Downloads
fit <- mleDb(X,ntop=15,zeta=TRUE)
s1 <- simulate(fit)
s2 <- simulate(fit,nsim=5) # All data sets of length 267.
s3 <- simulate(fit,nsim=5,ndata=100*(2:6))
obj <- makeDbdpars(alpha=2,beta=3,ntop=20,zeta=TRUE,ndata=500)
s4 <- simulate(obj,nsim=5,seed=1:5)
```
<span id="page-38-1"></span>

varBb *Variance of a beta binomial distribution.*

#### Description

Calculate the variance of a random variable having a beta binomial distribution.

# Usage

```
varBb(mo,...)
## S3 method for class 'mleBb'
varBb(mo,...)
## Default S3 method:
varBb(mo, s, size, ...)
```
# Arguments

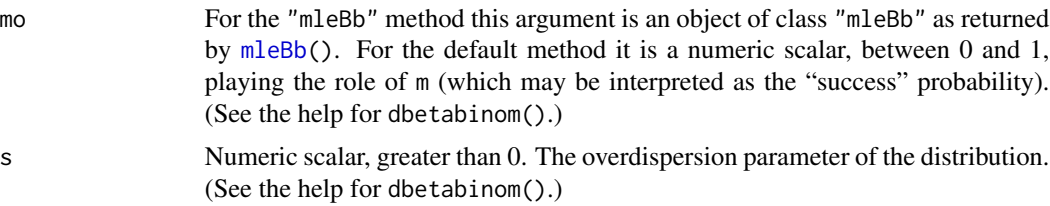

<span id="page-39-0"></span>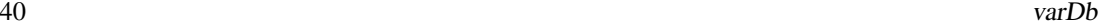

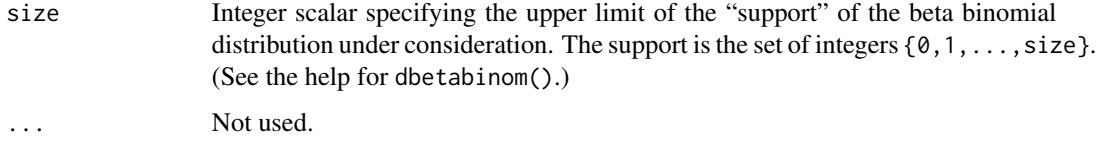

# Details

For the "mleBb" method, the single argument should really be called (something like) "object" and for the default method the first argument should be called m. However the argument lists must satisfy the restrictions that "*A method must have all the arguments of the generic, including . . . if the generic does.*" and "*A method must have arguments in exactly the same order as the generic.*"

For the "mleBb" method, the values of m and s are obtained from mo, and size is extracted from the attributes of mo.

The variance of a beta binomial distribution is readily calculable "by hand". These functions are provided for convenience and to preserve parallelism with the db distribution.

#### Value

Numeric scalar equal to the variance of a beta binomial distributed random variable with the given parameters.

# Author(s)

Rolf Turner <r.turner@auckland.ac.nz>

### See Also

[varDb\(](#page-39-1)) [expValDb\(](#page-9-1)) [expValBb\(](#page-7-1))

# Examples

```
varBb(0.7,0.1,15)
varBb(0.7,400,15)
X <- hmm.discnp::Downloads
fit <- mleBb(X,size=15)
varBb(fit)
```
<span id="page-39-1"></span>varDb *Variance of a db distribution.*

# Description

Calculate the variance of a random variable having a db distribution.

#### <span id="page-40-0"></span>varDb 41

# Usage

```
varDb(ao,...)
## S3 method for class 'mleDb'
varDb(ao,...)
## Default S3 method:
varDb(ao, beta, ntop, zeta=FALSE,...)
```
# Arguments

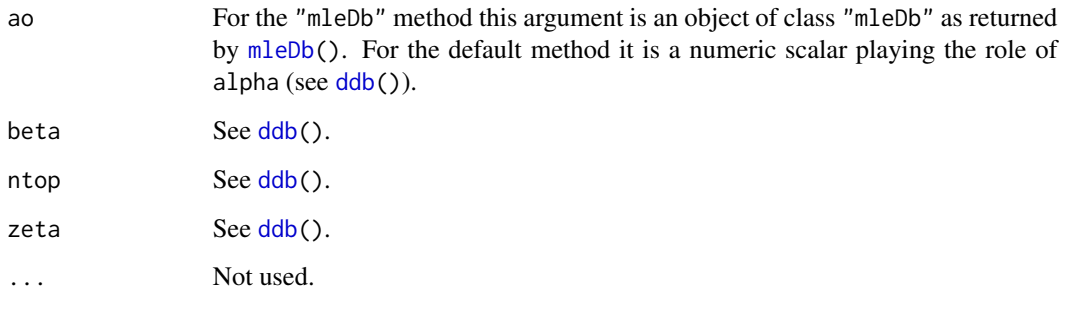

# Details

For the "mleDb" method, the single argument should really be called (something like) "object" and for the default method the first argument should be called alpha. However the argument lists must satisfy the restrictions that "*A method must have all the arguments of the generic, including . . . if the generic does.*" and "*A method must have arguments in exactly the same order as the generic.*"

For the "mleDb" method, the values of alpha and beta are obtained from ao, and ntop, and zeta are extracted from the attributes of ao.

The variance of a db distribution is theoretically intractable but is readily calculable numerically as

$$
\sum (x - \mu)^2 \times \Pr(X = x)
$$

, where  $\mu$  is the expected value of the given distribution.

# Value

Numeric scalar equal to the variance of a db distributed random variable with the given parameters.

# Author(s)

Rolf Turner <r.turner@auckland.ac.nz>

# See Also

[ddb\(](#page-2-1)) [expValDb\(](#page-9-1))

# <span id="page-41-0"></span>Examples

```
varDb(3,4,15)
varDb(3,4,15,TRUE)
X <- hmm.discnp::Downloads
fit <- mleDb(X,ntop=15,zeta=TRUE)
varDb(fit)
```
<span id="page-41-1"></span>

vcov.mleBb *Retrieve the covariance matrix from an* "mleBb" *object.*

# Description

Extract the covariance matrix attribute an object of class "mleBb". I.e. obtain the estimated covariance matrix of the maximum likelihood estimates of the parameters of a beta binomial distribution.

# Usage

```
## S3 method for class 'mleBb'
vcov(object, ...)
```
# Arguments

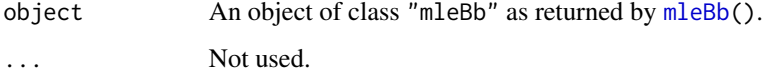

# Details

The estimated covariance matrix is the inverse of the hessian of the negative log likelihood. (This may also be referred to as the observed Fisher information — the Fisher information evaluated at the maximum likelihood estimates of the parameters).

# Value

A two-by-two positive definite (with any luck!) numeric matrix. It is an estimate of the covariance matrix of the parameter estimates.

# Author(s)

Rolf Turner <r.turner@auckland.ac.nz>

# See Also

[vcov.mleDb\)](#page-42-1) [mleBb\(](#page-24-1))

#### <span id="page-42-0"></span>vcov.mleDb 43

# Examples

```
X <- hrsRcePred
top1e <- X[X$sbjType=="Expert","top1"]
fit <- mleBb(top1e,size=10)
vcov(fit)
```
<span id="page-42-1"></span>vcov.mleDb *Retrieve the covariance matrix from an* "mleDb" *object.*

# Description

Extract the covariance matrix attribute an object of class "mleDb". I.e. obtain the estimated covariance matrix of the maximum likelihood estimates of the parameters of a db distribution.

#### Usage

```
## S3 method for class 'mleDb'
vcov(object, ...)
```
# Arguments

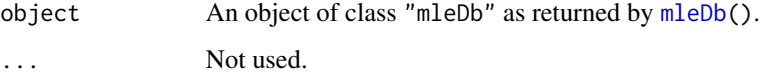

# Details

The estimated covariance matrix is the inverse of the hessian of the negative log likelihood. (This may also be referred to as the observed Fisher information — the Fisher information evaluated at the maximum likelihood estimates of the parameters).

#### Value

A two-by-two positive definite (with any luck!) numeric matrix. It is an estimate of the covariance matrix of the parameter estimates.

# Author(s)

Rolf Turner <r.turner@auckland.ac.nz>

### See Also

[vcov.mleBb\)](#page-41-1) [mleDb\(](#page-26-1))

# Examples

```
X <- hmm.discnp::SydColDisc
X$y <- as.numeric(X$y)
X \leftarrow split(X, f=with(X, interaction(locn, depth)))fitz <- lapply(X,function(x){mleDb(x$y,ntop=5)})
lapply(fitz,vcov)
```
<span id="page-43-1"></span>

#### visRecog *Visual recognition data.*

#### Description

Counts of successes in visual recognition memory for large and small binary pictures.

#### Usage

data("visRecog")

#### Format

A data frame with 30 observations on the following 4 variables.

- deck An integer vector indicating which of two decks of cards, bearing graphic images, was used in the given experiment.
- subject An integer vector indexing the (human) subjects in the experiments.
- tot5 An integer vector whose entries are counts of successes when the cards used consist of a  $5 \times 5$ grid of "facets".
- tot10 An integer vector whose entries are counts of successes when the cards used consist of a  $10 \times 10$  grid of "facets".

#### Details

Adult subjects were shown a series of cards, each bearing a simple graphic image. Each image resembled one face of a Rubik's cube, formed of either a 5x5 or a 10x10 grid of facets, each facet being either black or white. Later, each subject was shown a series of 20 similar cards, exactly 10 of which had been shown to the subject previously. The subject's task was to identify each image as a new one, or as a previously seen one. The response variable tot5 is the number of correct identifications, out of 20, for the  $5 \times 5$  cards. Similarly the variable tot10 is the number of correct identifications for the  $10 \times 10$  cards.

Subjects 21–30 were (deliberately) tested with a different set of cards than subjects 1–20, to ensure that results were not a function of the original deck of cards. (This seems to have no actual relevance.)

#### Source

The data are taken from the paper sited in References below. They were provided by a generous email correspondent who prefers to remain anonymous.

<span id="page-43-0"></span>

#### visRecog and the state of the state of the state of the state of the state of the state of the state of the state of the state of the state of the state of the state of the state of the state of the state of the state of t

# References

Green, D. M., and Purohit, A. K. (1976). Visual recognition memory for large and small binary pictures. *Journal of Experimental Psycholology: Human Learning and Memory* 2, pp. 32–37.

# Examples

```
dbfit5 <- with(visRecog,mleDb(tot5,20,TRUE))
dbfit10 <- with(visRecog,mleDb(tot10,20,TRUE))
set.seed(42) # To get repeatable Monte Carlo p-values.
print(gof(dbfit5,obsd=visRecog[["tot5"]],MC=TRUE)$pval) # 0.86
print(gof(dbfit10,obsd=visRecog[["tot10"]],MC=TRUE)$pval) # 0.68
bbfit5 <- with(visRecog,mleBb(tot5,20))
bbfit10 <- with(visRecog,mleBb(tot10,20))
set.seed(42) # To get repeatable Monte Carlo p-values.
print(gof(bbfit5,obsd=visRecog[["tot5"]],MC=TRUE)$pval) # 0.94
print(gof(bbfit10,obsd=visRecog[["tot10"]],MC=TRUE)$pval) # 0.70
```
# <span id="page-45-0"></span>Index

∗ Fisher information finfo , [11](#page-10-0) ∗ covariance estimation aHess , [2](#page-1-0) finfo, [11](#page-10-0) mcCovMat, [23](#page-22-0) nHess , [30](#page-29-0) ∗ datagen simulate, [38](#page-37-0) ∗ datasets hrsRcePred, [16](#page-15-0) visRecog , [44](#page-43-0) ∗ distribution db , [3](#page-2-0) ∗ estimation exactMeDb, [6](#page-5-0) ∗ expected value expValBb , [8](#page-7-0) expValDb , [10](#page-9-0) ∗ hessian aHess , [2](#page-1-0) nHess , [30](#page-29-0) ∗ hplot llPlot , [17](#page-16-0) plot.mleBb , [31](#page-30-0) plot.mleDb , [33](#page-32-0) plotBb , [35](#page-34-0) plotDb , [36](#page-35-0) ∗ htest gof , [13](#page-12-0) ∗ inference aHess , [2](#page-1-0) finfo , [11](#page-10-0) mcCovMat, [23](#page-22-0) nHess, [30](#page-29-0) ∗ math expValBb , [8](#page-7-0) expValDb , [10](#page-9-0) varBb , [39](#page-38-0)

varDb , [40](#page-39-0) ∗ univar expValBb , [8](#page-7-0) expValDb , [10](#page-9-0) varBb , [39](#page-38-0) varDb, [40](#page-39-0) ∗ utilities eow , [5](#page-4-0) logLik , [20](#page-19-0) makeBbdpars , [21](#page-20-0) makeDbdpars, [22](#page-21-0) mleBb , [25](#page-24-0) ndata , [29](#page-28-0) vcov.mleBb , [42](#page-41-0) vcov.mleDb , [43](#page-42-0) ∗ variance varBb , [39](#page-38-0) varDb , [40](#page-39-0) aHess , [2](#page-1-0) , *[12](#page-11-0)* , *[26](#page-25-0)* , *[28](#page-27-0)* , *[31](#page-30-0)* contour , *[18](#page-17-0)* db , [3](#page-2-0) dbd *(*db *)* , [3](#page-2-0) ddb , *[7](#page-6-0)* , *[10](#page-9-0) , [11](#page-10-0)* , *[18](#page-17-0)* , *[27,](#page-26-0) [28](#page-27-0)* , *[35](#page-34-0)* , *[37](#page-36-0)* , *[41](#page-40-0)* ddb *(*db *)* , [3](#page-2-0) eow , [5](#page-4-0) exactMeDb, [6](#page-5-0) expValBb , [8](#page-7-0) , *[40](#page-39-0)* expValDb, [7](#page-6-0), [9](#page-8-0), [10](#page-9-0), [40](#page-39-0), [41](#page-40-0) finfo, [3](#page-2-0), [11](#page-10-0) get.eow *(*eow *)* , [5](#page-4-0) gof , [13](#page-12-0) hrsRcePred , [16](#page-15-0) , *[26](#page-25-0)* legend , *[32](#page-31-0)* , *[34](#page-33-0)*

#### INDEX 47

llPlot , [17](#page-16-0) logLik , [20](#page-19-0) makeBbdpars , [21](#page-20-0) , *[23](#page-22-0)* , *[38](#page-37-0)* makeDbdpars , [22](#page-21-0) , *[23](#page-22-0)* , *[38](#page-37-0)* mcCovMat, [23](#page-22-0) meBb , *[25](#page-24-0)* meDb , *[5](#page-4-0)* , *[7](#page-6-0)* , *[27,](#page-26-0) [28](#page-27-0)* mleBb , *[2](#page-1-0)* , *[6](#page-5-0)* , *[9](#page-8-0)* , *[13](#page-12-0)* , *[20](#page-19-0)* , *[23](#page-22-0)* , [25](#page-24-0) , *[30](#page-29-0)[–33](#page-32-0)* , *[38](#page-37-0) , [39](#page-38-0)* , *[42](#page-41-0)* mleDb , *[2](#page-1-0) , [3](#page-2-0)* , *[5](#page-4-0) – [7](#page-6-0)* , *[10](#page-9-0)* , *[13](#page-12-0)* , *[15](#page-14-0)* , *[18](#page-17-0)* , *[20](#page-19-0)* , *[23](#page-22-0)* , *[26](#page-25-0)* , [27](#page-26-0) , *[30](#page-29-0) , [31](#page-30-0)* , *[34](#page-33-0) , [35](#page-34-0)* , *[38](#page-37-0)* , *[41](#page-40-0)* , *[43](#page-42-0)* ndata , [29](#page-28-0) nHess , *[3](#page-2-0)* , [30](#page-29-0) optim , *[6,](#page-5-0) [7](#page-6-0)* , *[13](#page-12-0)* , *[24](#page-23-0) [–28](#page-27-0)* , *[31](#page-30-0)* optimHess , *[30](#page-29-0) , [31](#page-30-0)* options , *[6](#page-5-0)* pdb *(*db *)* , [3](#page-2-0) persp , *[18](#page-17-0)* plot.default , *[36,](#page-35-0) [37](#page-36-0)* plot.mleBb , [31](#page-30-0) , *[36](#page-35-0)* plot.mleDb , [33](#page-32-0) , *[36,](#page-35-0) [37](#page-36-0)* plotBb , *[33](#page-32-0)* , [35](#page-34-0) plotDb , *[35](#page-34-0) , [36](#page-35-0)* , [36](#page-35-0) qdb *(*db *)* , [3](#page-2-0) rdb , *[39](#page-38-0)* rdb *(*db *)* , [3](#page-2-0) set.eow, [7](#page-6-0), [25](#page-24-0), [27](#page-26-0) set.eow *(*eow *)* , [5](#page-4-0) simulate , [38](#page-37-0) , *[39](#page-38-0)* simulate.Bbdpars , *[21](#page-20-0)* simulate.Dbdpars , *[23](#page-22-0)* title , *[36,](#page-35-0) [37](#page-36-0)* varBb , *[9](#page-8-0)* , [39](#page-38-0) varDb , *[7](#page-6-0)* , *[9](#page-8-0)* , *[11](#page-10-0)* , *[40](#page-39-0)* , [40](#page-39-0) vcov.mleBb , *[26](#page-25-0)* , [42](#page-41-0) , *[43](#page-42-0)* vcov.mleDb , *[28](#page-27-0)* , *[42](#page-41-0)* , [43](#page-42-0) visRecog , *[26](#page-25-0)* , [44](#page-43-0)